# BSP - Implementation Guide

# mFRR energy activation market

15 min resolution and automated balancing

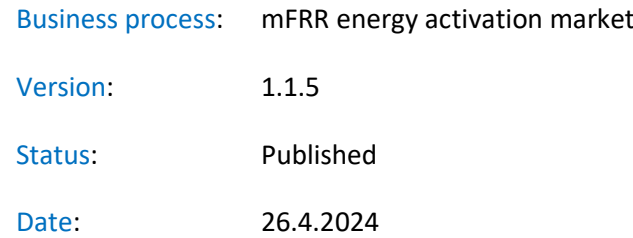

## Revision History

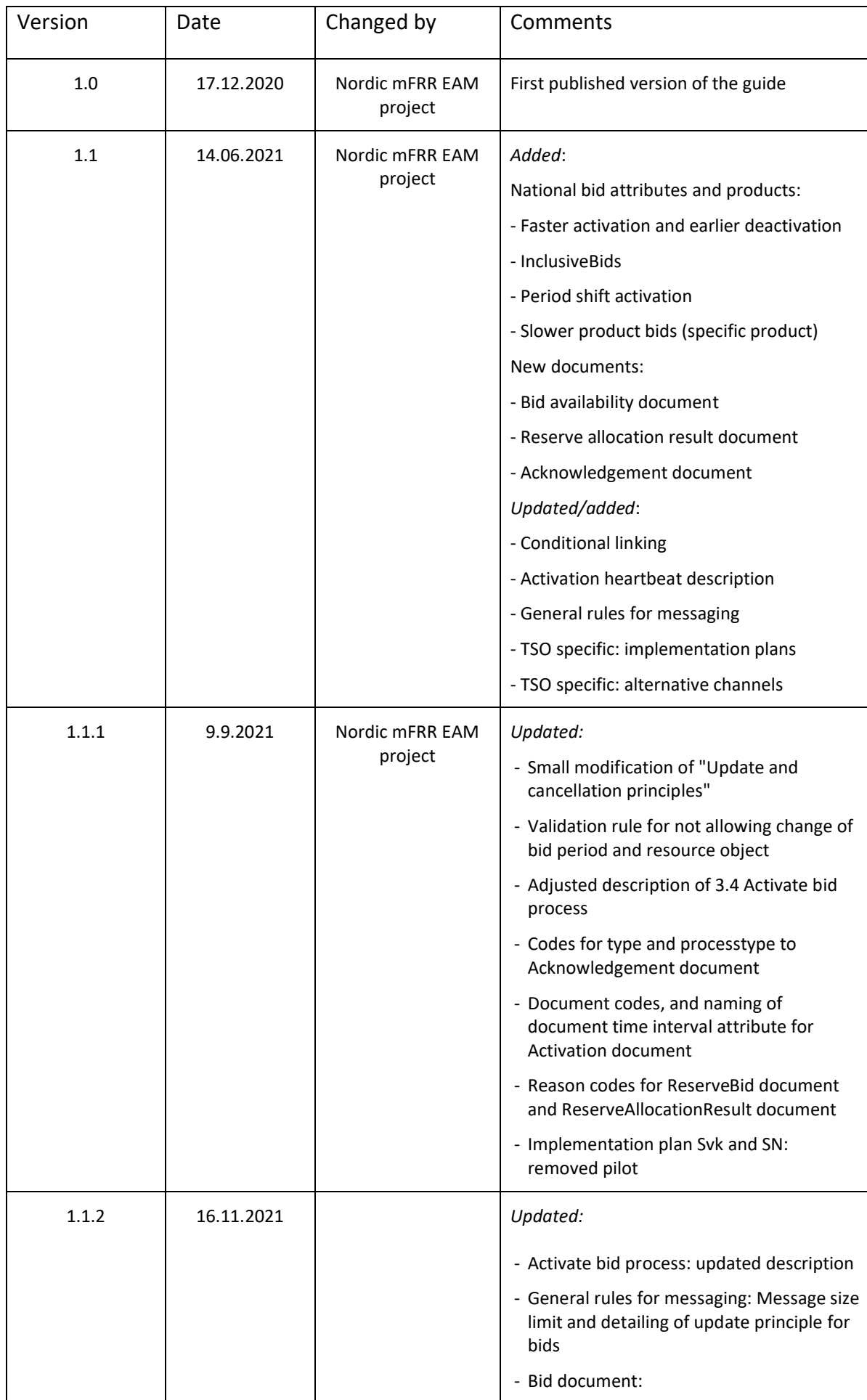

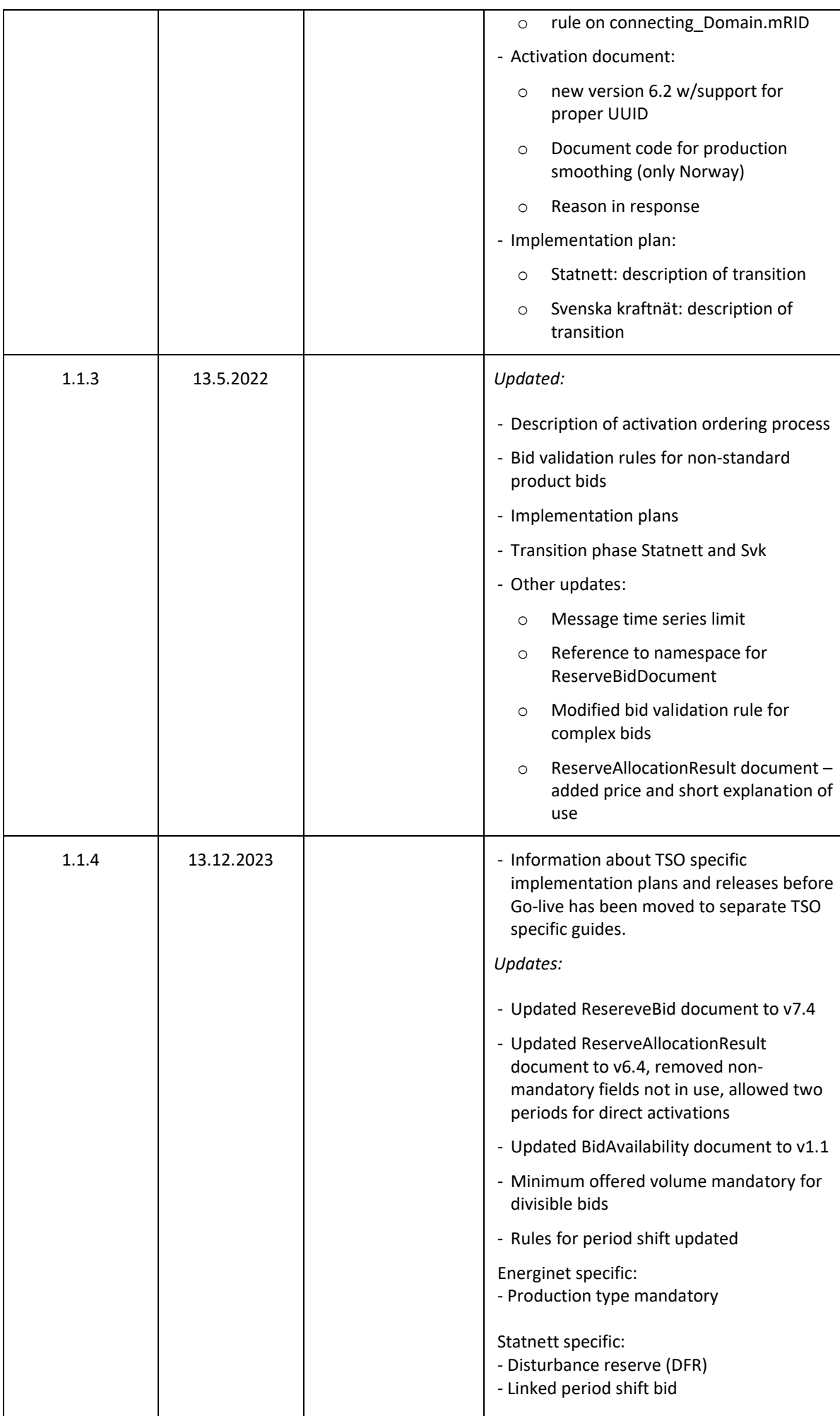

## BSP - Implementation Guide – mFRR energy activation market

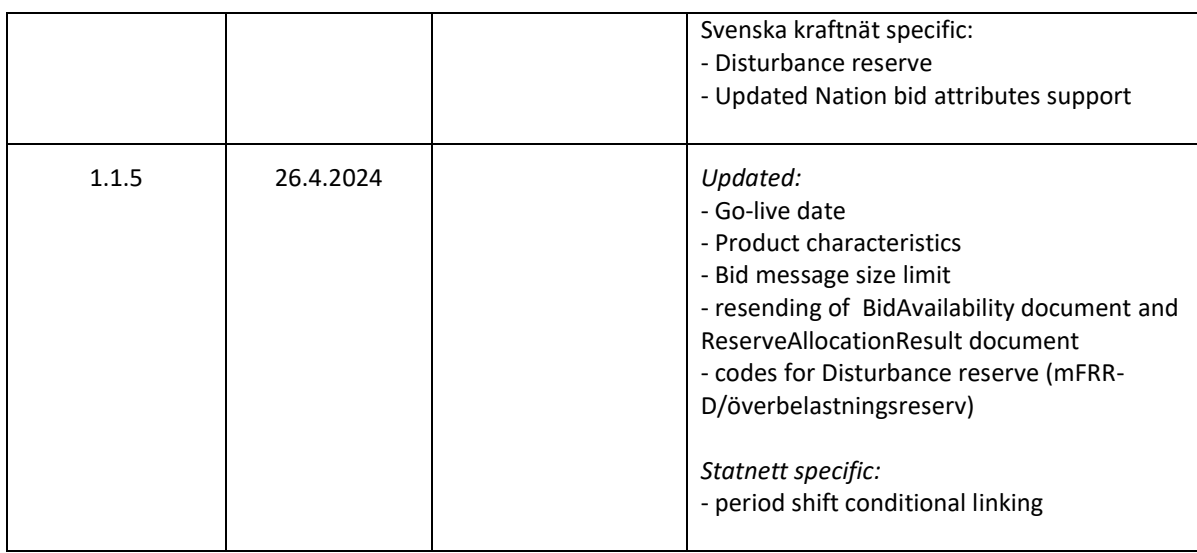

### BSP - Implementation Guide - mFRR energy activation market

## Table of contents:

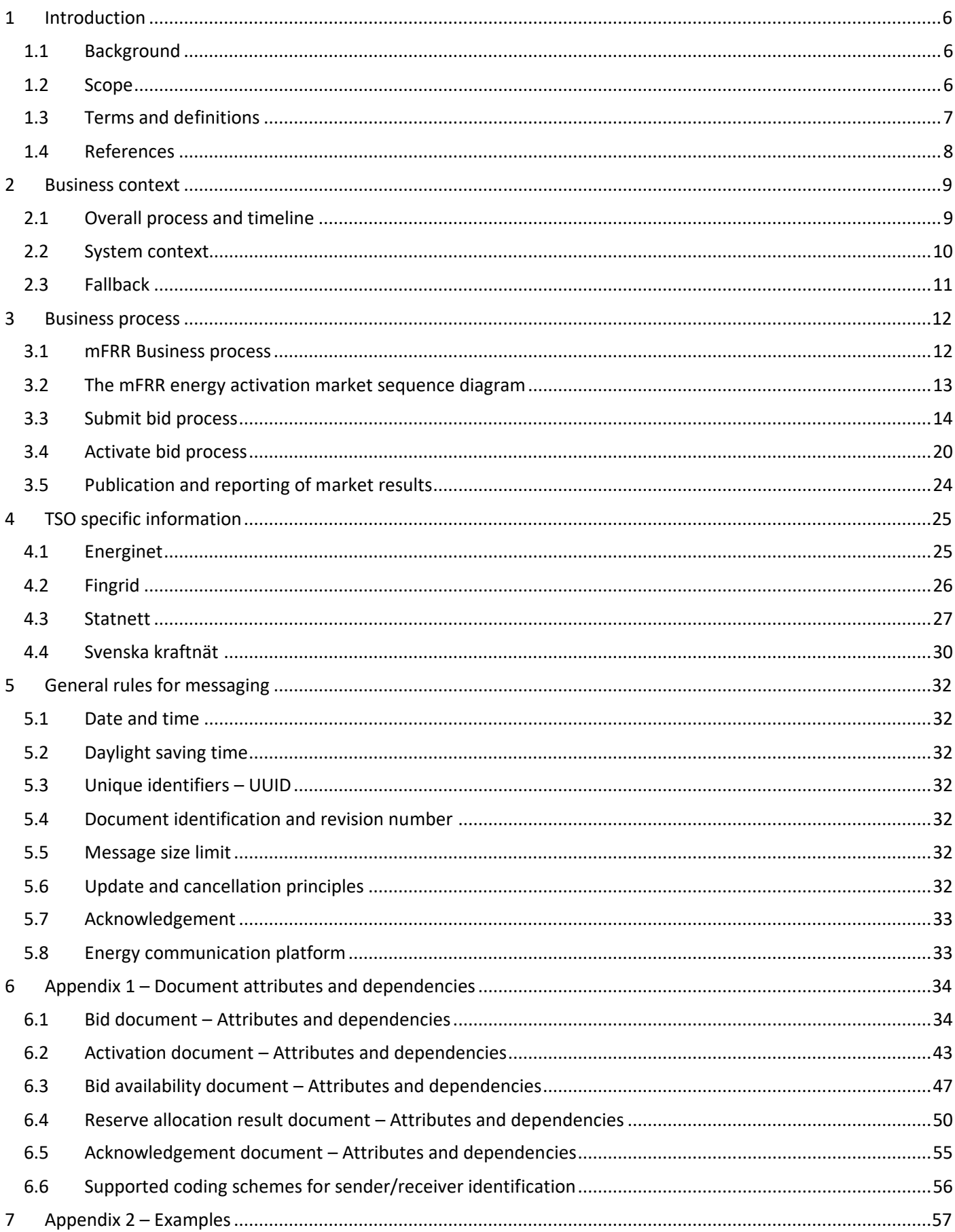

## **1 Introduction**

This implementation guide describes the interface between BSP and TSO for the mFRR energy activation market on 15 minute resolution and support for automated balancing. The go-live date for mFRR energy activation market is December 3rd 2024.

The guide may be updated based on feedback from the market participants and reassessment of the TSO's implementation plans.

## **1.1 Background**

mFRR Energy activation market (mFRR EAM) is a project within Nordic Balancing Model (NBM) program. NBM is the program for updating the Nordic balancing process in order to facilitate increased volumes of variable renewable energy in the system, European market integration and improved balancing market efficiency, while maintaining operational security in the most cost-effective manner. This is a complex program having several great challenges to be resolved, including changing and automating critical system operation processes.

Information about the overall roadmap for the NBM program is available at the [www.nordicbalancingmodel.net](http://www.nordicbalancingmodel.net/) webpage.

## **1.2 Scope**

This document covers the implementation of Nordic mFRR energy activation market and provides information about the processes required to support this market. Both functional and technical aspects are covered. The intended users of this document are the participating BSPs<sup>1</sup>.

The main processes described are:

- Bid collection process, including
	- New CIM-based message format
	- New bid attributes
- Energy activation process
	- Scheduled activation, Direct activation, and (for Norway and Sweden) Period shift process
	- Changes to electronic ordering, including introduction of activation heartbeat

<sup>&</sup>lt;sup>1</sup> In Denmark the BSP role has not been separated from the BRP role, so in Denmark the target audience for this document is the BRP. Whenever the term BSP is used throughout this document it should be interpreted - for Denmark - as the «BRP acting as BSP»

## **1.3 Terms and definitions**

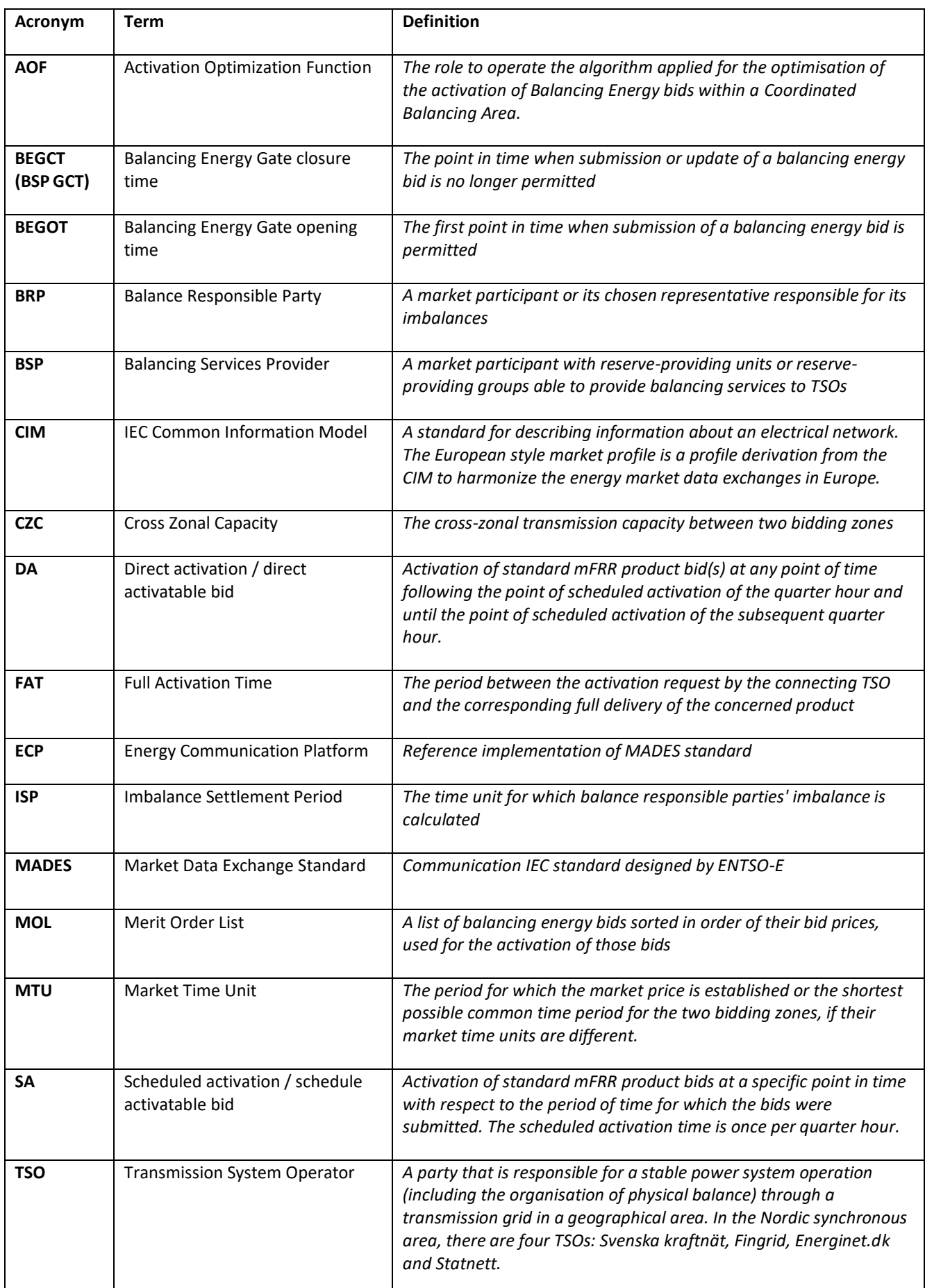

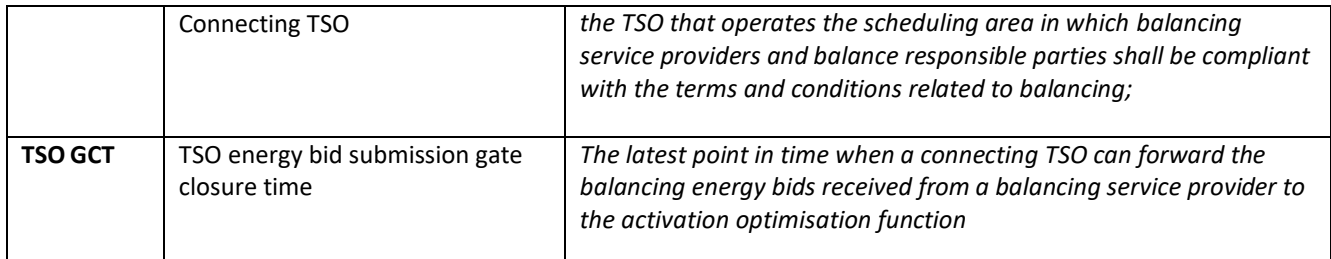

## **1.4 References**

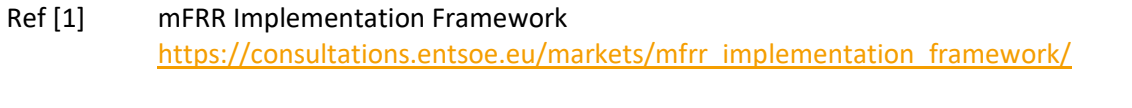

- Ref [2] Common Information Model (CIM) and CIM based documents. ENTSO-E implementation guides, see [ENTSO-E Electronic Data Interchange \(EDI\) Library](link:%20https://www.entsoe.eu/publications/electronic-data-interchange-edi-library/)
- Ref [3] Acknowledgement: IEC 62325-451-1: Acknowledgement Business Process And Contextual Model [For CIM European Market.](https://webstore.iec.ch/preview/info_iec62325-451-1%7Bed2.0%7Db.pdf)
- Ref [4] EIC codes[: The Energy Identification Coding \(EIC\)](https://www.entsoe.eu/data/energy-identification-codes-eic/)
- Ref [5] ENTSO-E codelist: [Common information model \(CIM\) European style market profile](https://www.entsoe.eu/Documents/EDI/Library/cim_based/20170110_ENTSO-E_CIM.pdf)
- Ref [6] European platform MARI : [Manually Activated Reserves Initiative \(entsoe.eu\)](https://www.entsoe.eu/network_codes/eb/mari/)
- Ref [7] Nordic Trading System BRS: This document is a Business Requirement Specification (BRS) detailing [the document exchanges related to trade in the Nordic energy market](https://ediel.org/common-ediel-documents/)
- Ref [8] Nordic Operate BRS: This document is a Business Requirement Specification (BRS) detailing the document exchanges related to [operation of the Nordic energy market.](https://ediel.org/common-ediel-documents/)
- Ref [9] NMEG Code List Library: [Description of additional codes used for the Nordic Market,](https://ediel.org/common-ediel-documents/) [Code list](https://ediel.org/wp-content/uploads/2020/09/urn-entsoe-eu-local-extension-types.xsd)  [schema.](https://ediel.org/wp-content/uploads/2020/09/urn-entsoe-eu-local-extension-types.xsd)
- Ref [10] Nordic TSOs Memo [Process for activating products](https://nordicbalancingmodel.net/an-updated-version-of-the-memorandum-product-activation-process-for-the-mfrr-energy-activation-market/)

## **2 Business context**

## **2.1 Overall process and timeline**

In the figure below the timing for the bidding and activation processes is illustrated. The subprocesses and timing where the BSP is involved are indicated in orange colour.

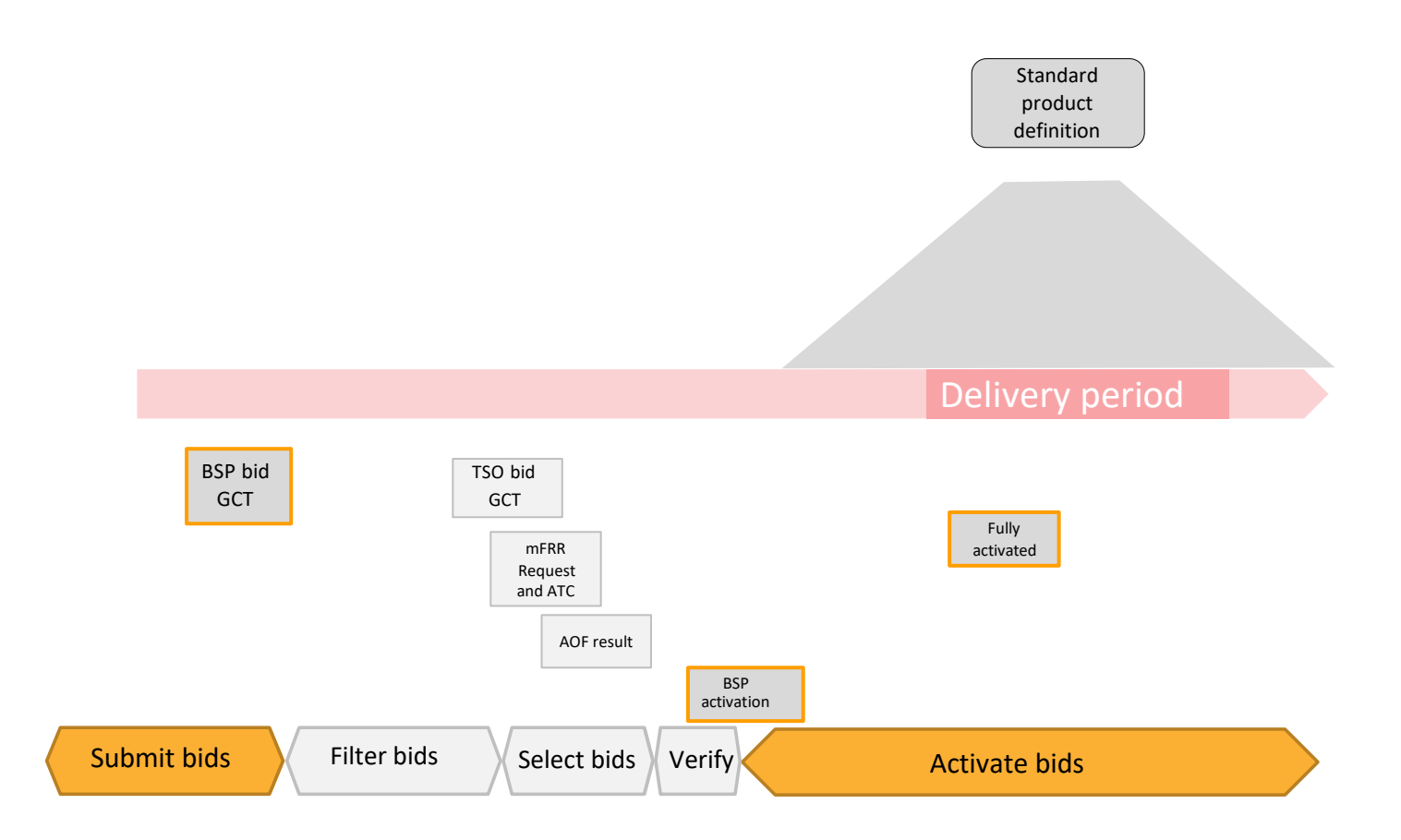

The timing of the processes will change at Go-live of mFRR EAM and further changes will be made at the latest when connecting to MARI. The reason for having a different timing of the processes at Go-live of mFRR EAM than later, when connecting to MARI, is to allow more time for the TSOs to assess bid availability and remediate grid congestions before and after the AOF bid selection process.

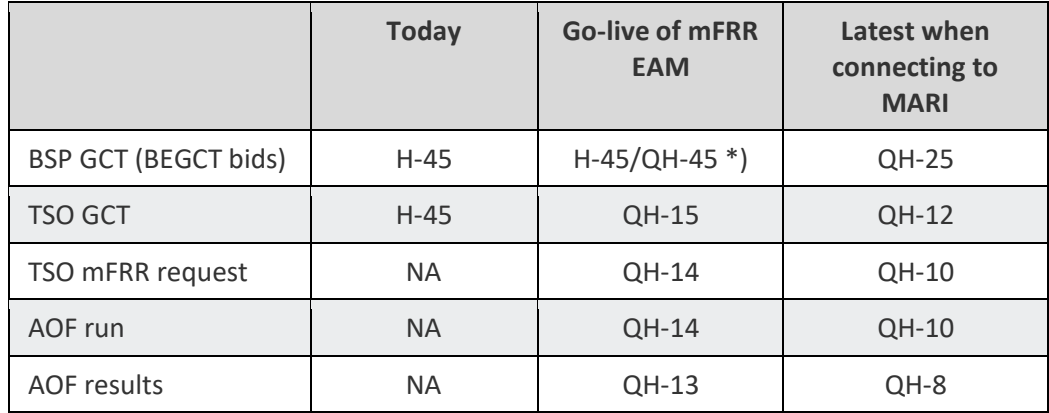

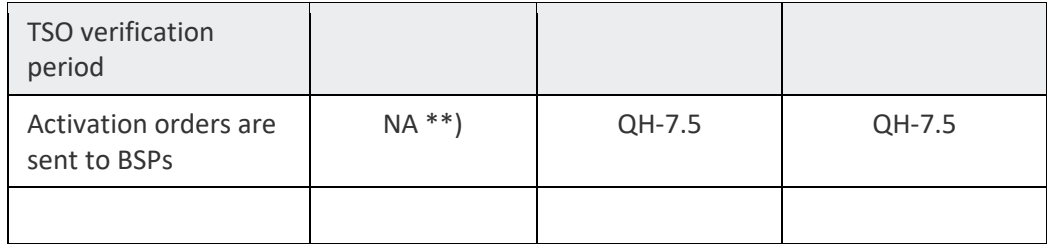

H-x means x minutes before the start of every hour. QH-x means x minutes before every quarter-hour.

### \*) QH-45 from go-live of 15 min IDC/ISP

\*\*) In Denmark activation orders are sent QH-7.5 from April 2023. In Finland activation orders are sent H-15. In Sweden and Norway activation orders are sent according to the "Implementation guide for mFRR EAM transition".

## **2.2 System context**

The diagram below shows the system context of the mFRR energy activation market from a BSP viewpoint. This document provides detailed information about the message exchanges between BSP and TSO. The other exchanges are shown for information purposes only and are outside the scope of this document

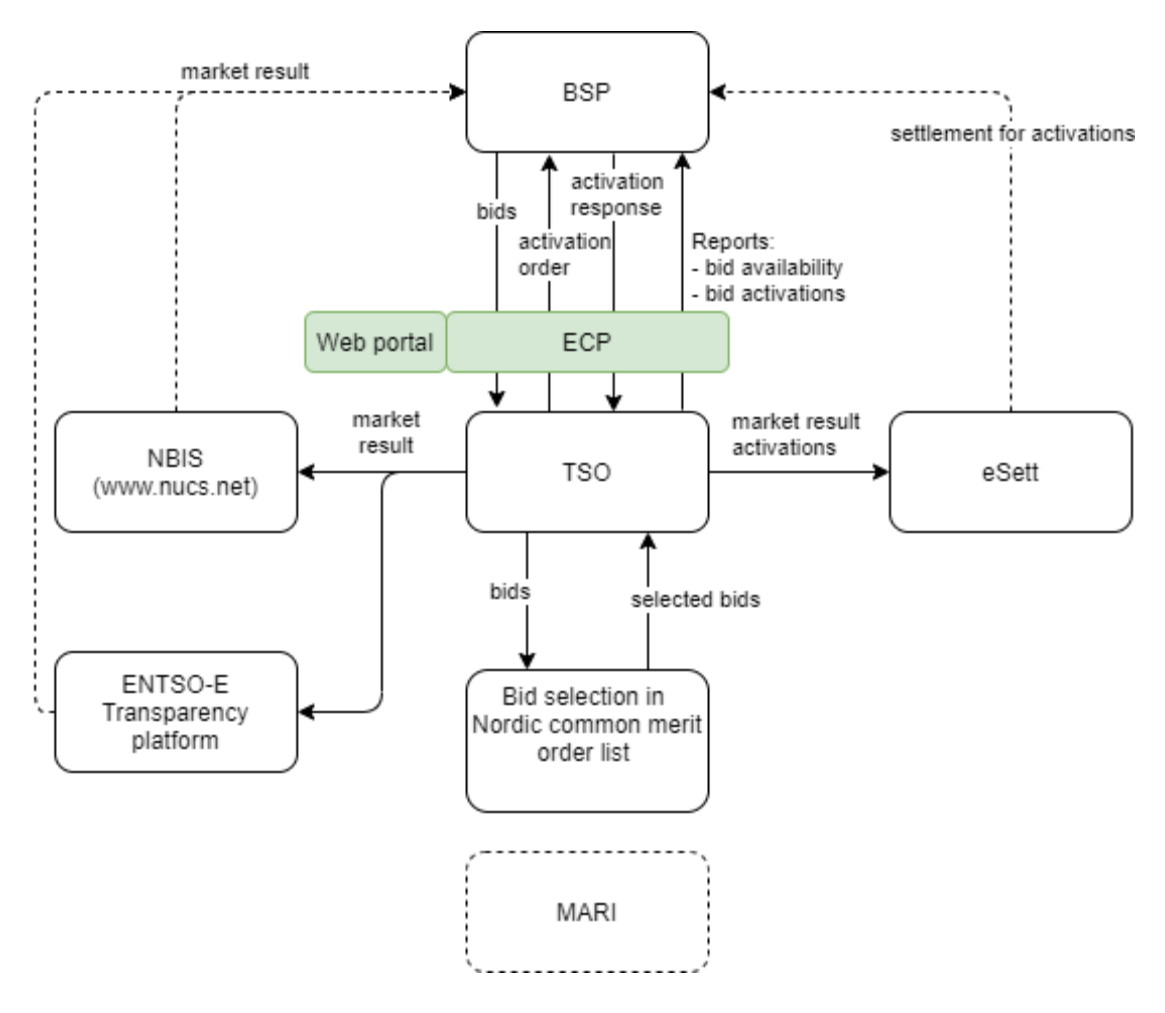

## **2.3 Fallback**

#### 2.3.1 Bid collection

Each TSO will have redundant mechanisms to receive bids from BSPs. In addition to machine-to-machine via ECP, it could be a web solution, e-mail, etc. See more on the TSO specific details in chapter [4.](#page-24-0)

#### 2.3.2 Bid selection

In cases where the automatic solutions don't work, there will be fall-back solutions in use by one or more TSOs. This fall-back algorithm does not take all bid attributes into account and cannot guarantee a bid selection where all bids that are in-the-money are selected (e.g. not selecting up regulation bid with lower bid price than the marginal price). Unforeseeably rejected bids can potentially happen in normal operation but is more likely to happen in fall-back situations.

#### 2.3.3 Activation

Each TSO will have a redundant mechanism to order bid activation. TSO specific details on the redundancy mechanism and handling of issues with communication with BSPs are described in chapter 4.

# **3 Business process**

This chapter describes the mFRR EAM process from a BSP perspective with a focus on implementation of message exchanges. In addition to this implementation guide the BSPs need to comply with the relevant national Terms & Conditions, that will be updated accordingly.

## **3.1 mFRR Business process**

This is an overview of the business processes included in the mFRR energy activation market.

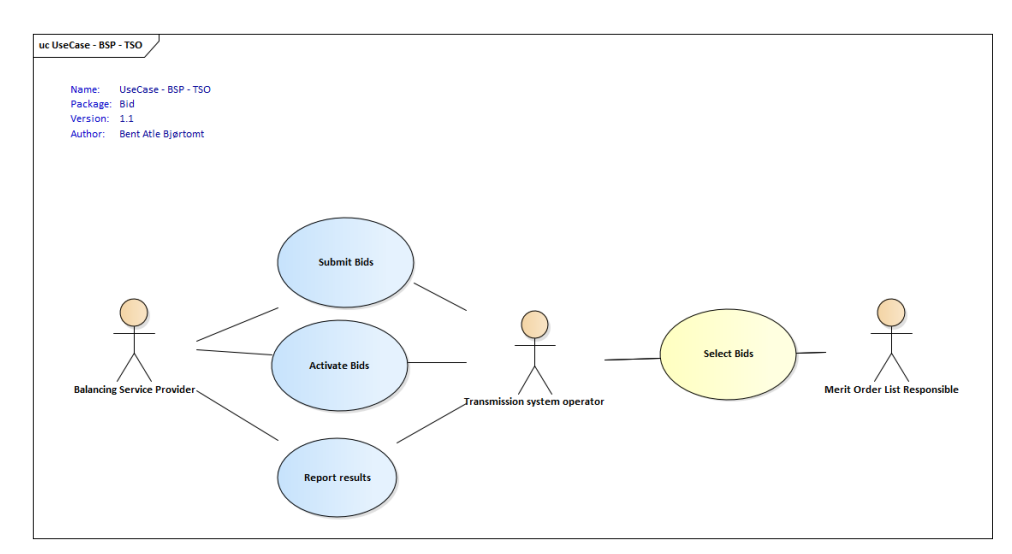

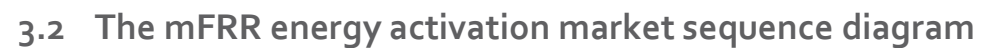

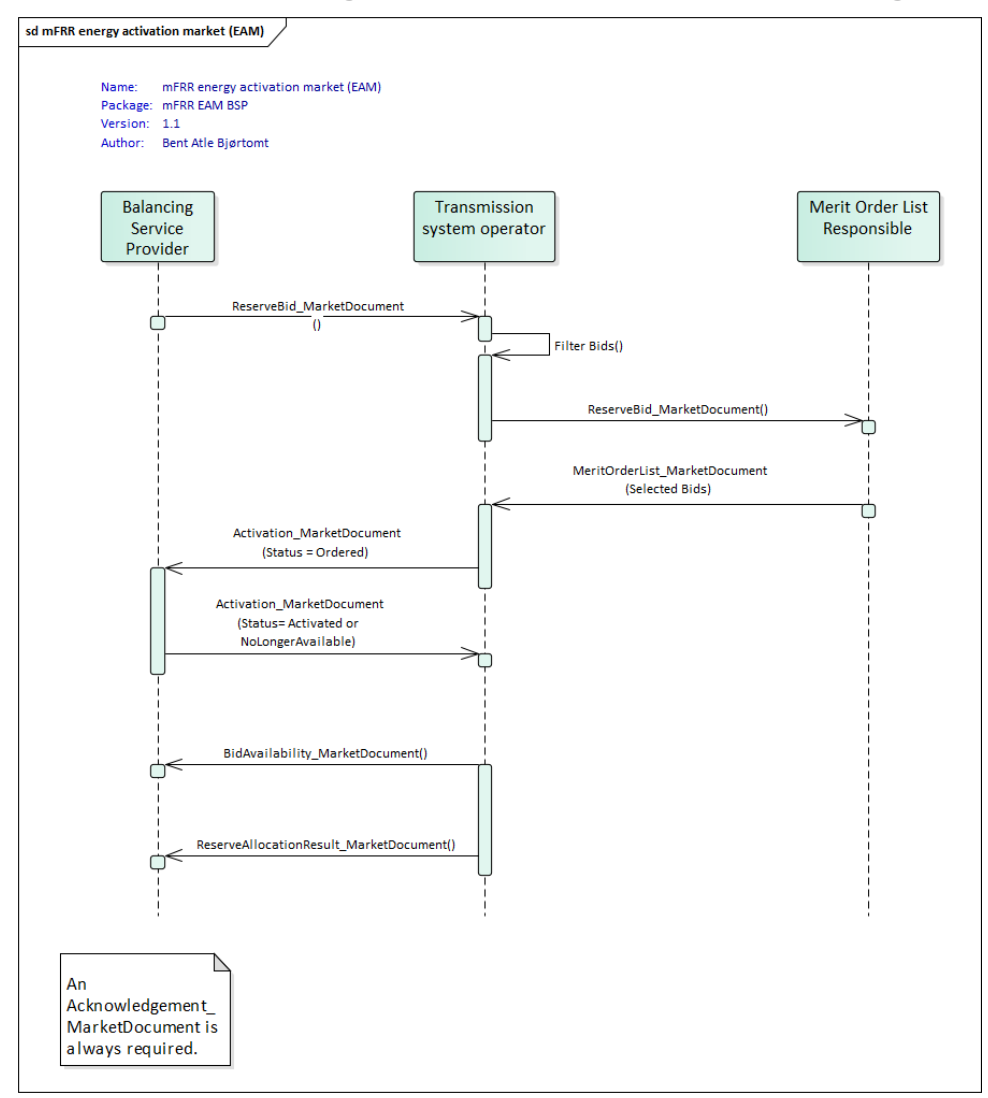

The role "Merit Order List Responsible" will be common Nordic during the steps 1-3 prior to connecting to the European platform MARI step 4.

## **3.3 Submit bid process**

Bids can be submitted in a *ReserveBid\_MarketDocument*. A bid is placed in the market when the TSO has provided a positive *Acknowledgement* referring to the bid document.

#### 3.3.1 Stepwise implementation of product characteristics

On the NBM web-page the Nordic TSOs has published "Memo - [Process for activating products"](https://nordicbalancingmodel.net/an-updated-version-of-the-memorandum-product-activation-process-for-the-mfrr-energy-activation-market/). This product memo is currently in the process of being updated to be in accordance with the new national mFRR EAM terms and conditions in each of the countries. Below is a summary of product characteristics that are expected to be the result of the new national terms and conditions and updated product memo.

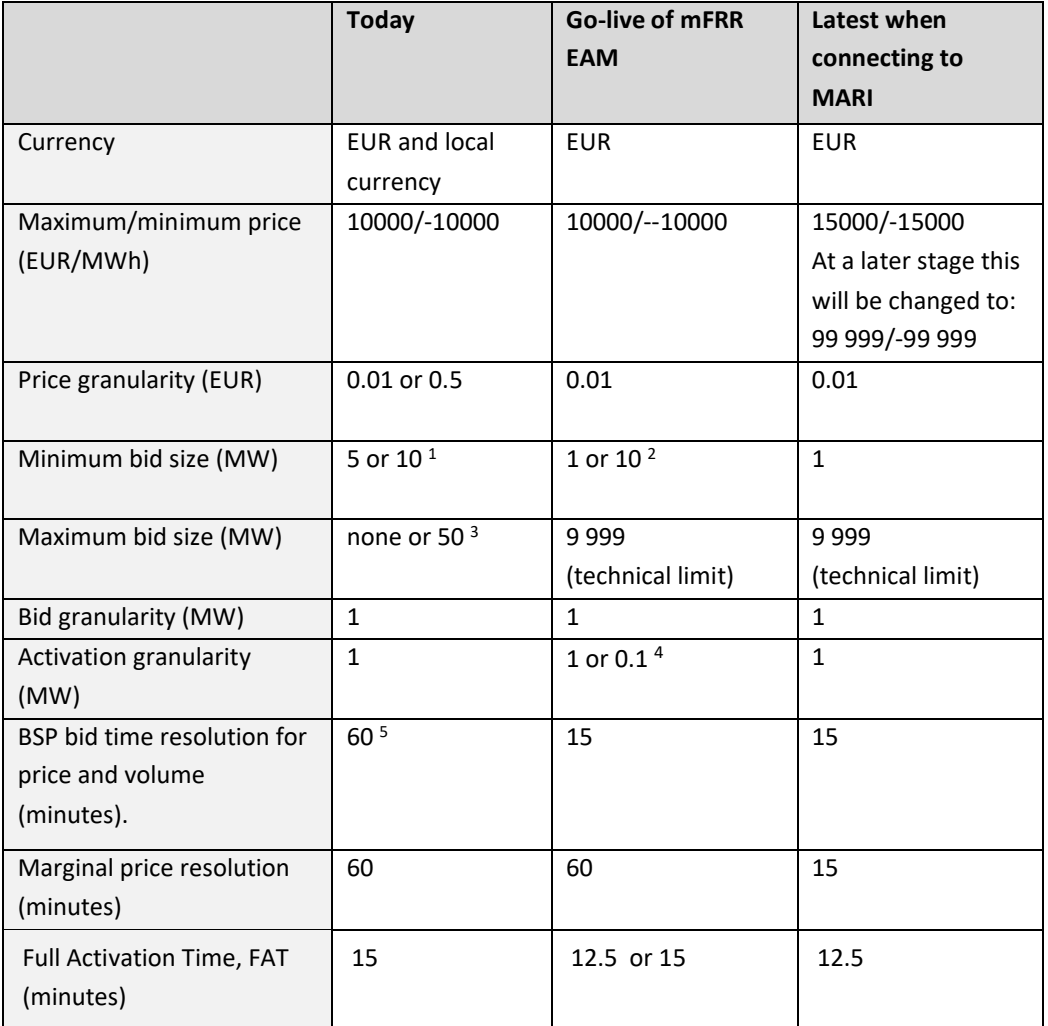

<sup>1</sup> The minimum bid size differs today depending on the bidding zone.

<sup>2</sup> Statnett will continue with a minimum bid volume of 10MW at "Go-live of mFRR EAM", exceptions may apply in some bidding zones or for pilot projects.

<sup>3</sup> Energinet currently has maximum bid size of 50 MW.

<sup>4</sup> The normal activation granularity is 1 MW. In cases with multiple divisible bids on the same price as the clearing price the bids will be selected pro rata with activation granularity 0.1 MW.

<sup>5</sup> In Norway 15 min bid volume resolution is supported.

<sup>6</sup> SN and Svk will implement FAT 12.5 min from mFRR EAM go-live. BSPs can get exemption for FAT. FG will implement FAT 12.5 min, but allow BSPs to apply FAT up to 15 min. EN allows FAT 15 min until 15 min MTU and IDC.

#### 3.3.2 Attribute descriptions

In this chapter new bid attributes are described. The attributes are either common to all Nordic countries or specific to certain countries. In order to understand and utilize the bid attributes it is useful to define three *types* of bids:

- *Simple bids* have one price and are valid for one period. Simple bids are either *fully divisible*, *divisible* with a minimum volume or *indivisible.*
- *Complex bids* are composed of a combination of simple bids for one period. The combination can be either an exclusive, inclusive or a multipart bid group.
- *Linked bids* are linked between time periods. E.g. a bid in period 2 is linked to a bid in period 1. The link can be a technical link or a conditional link.

#### **Attributes common for all Nordic countries**

The following attributes are MARI standard product attributes that will be supported by the Nordic AOF from Go-live of mFRR EAM.

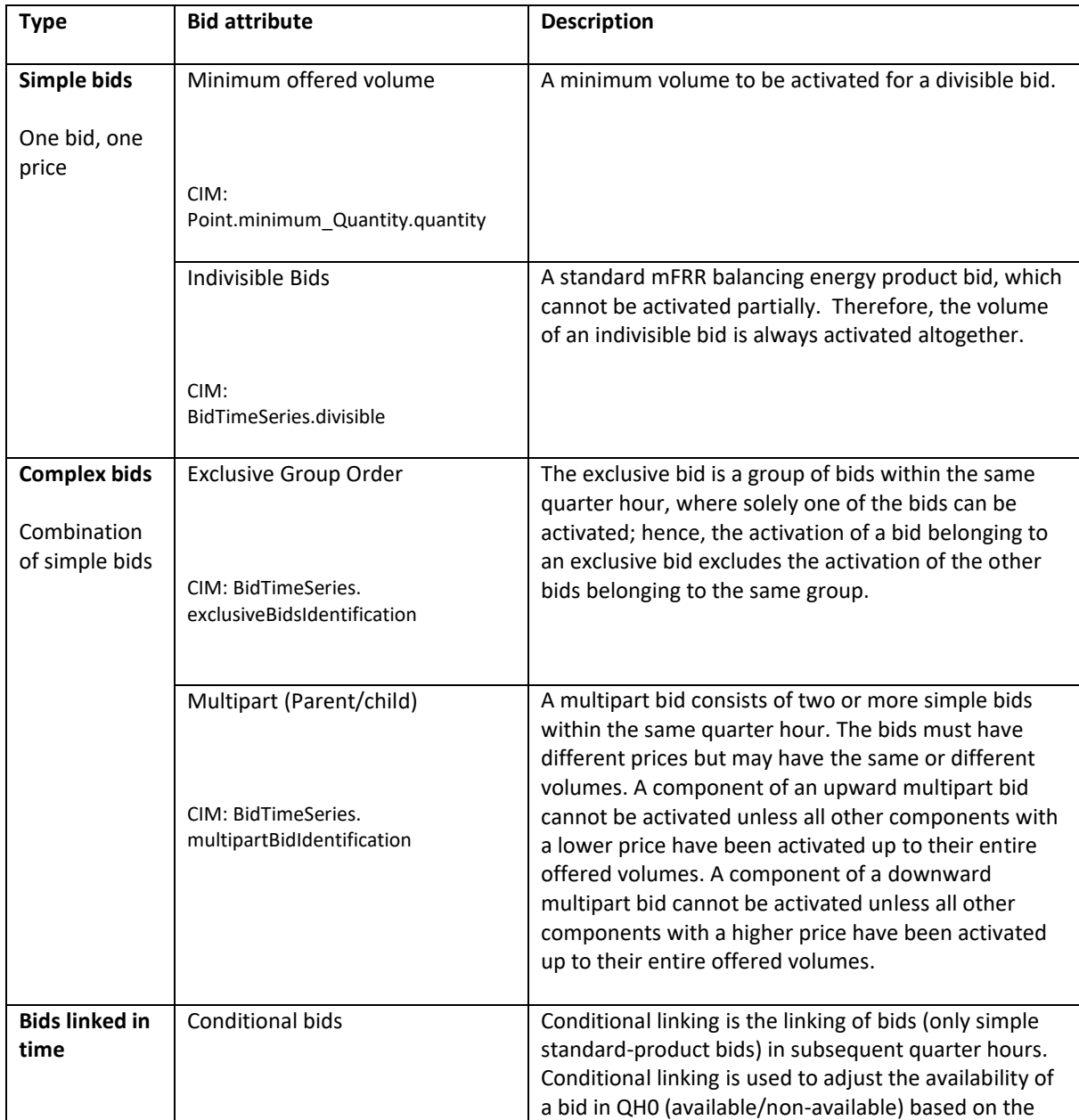

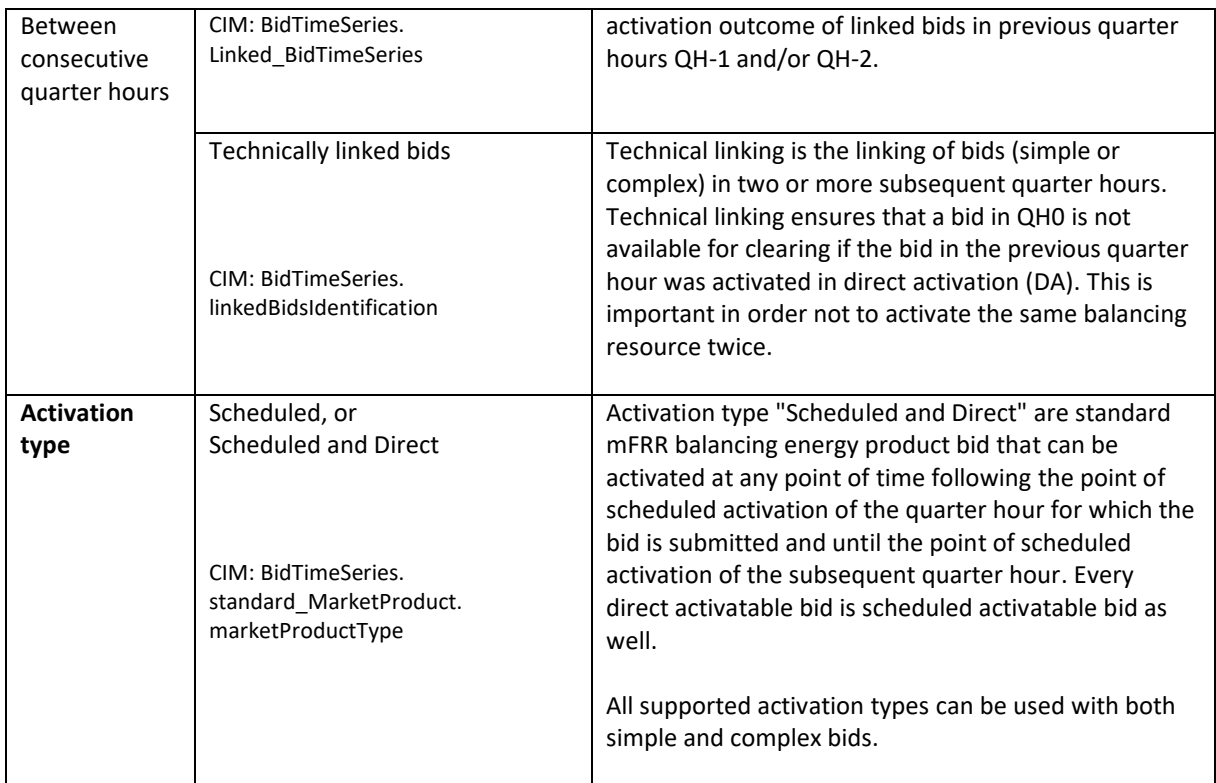

#### **National bid attributes**

See chapter 4 for TSO specific information on which attributes is planned to be implemented and additional information on usage of the bid attributes.

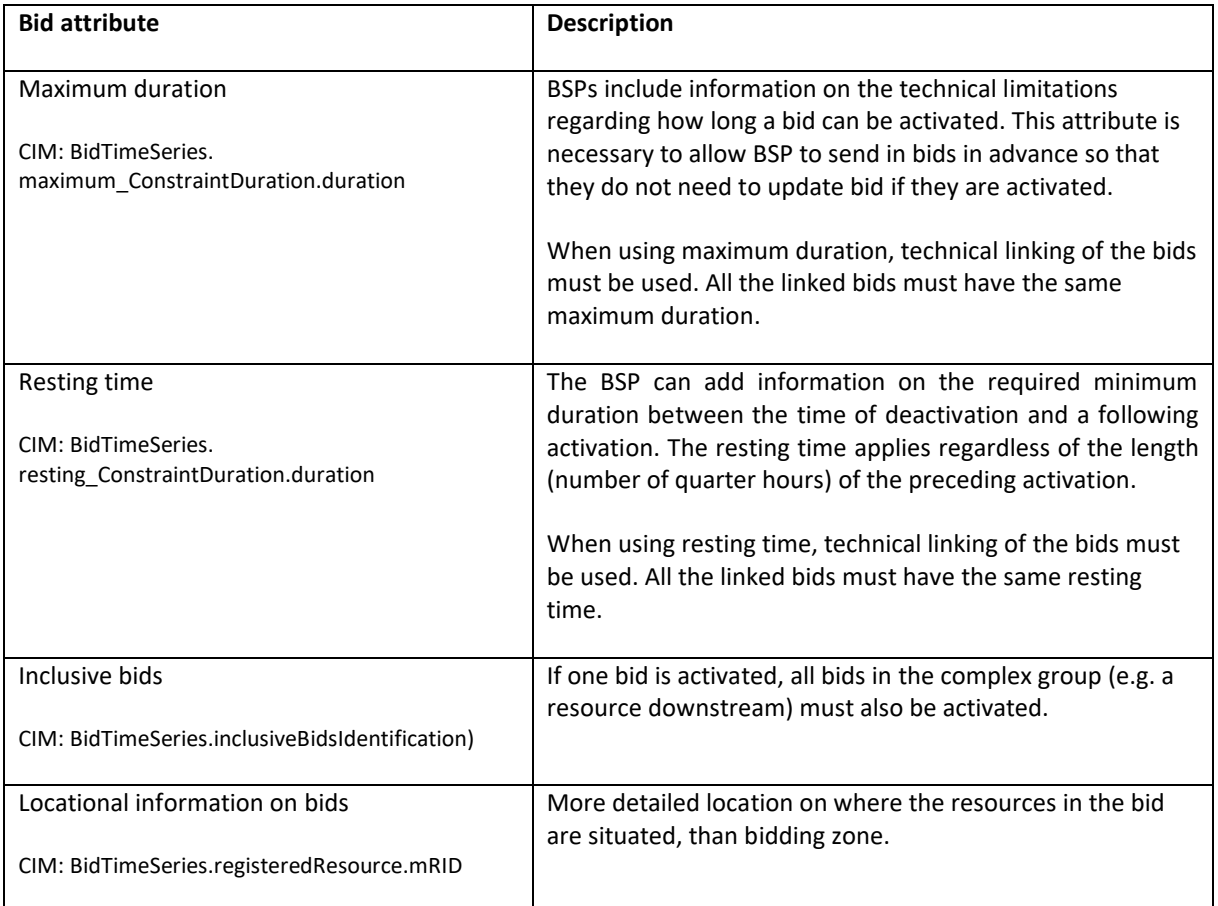

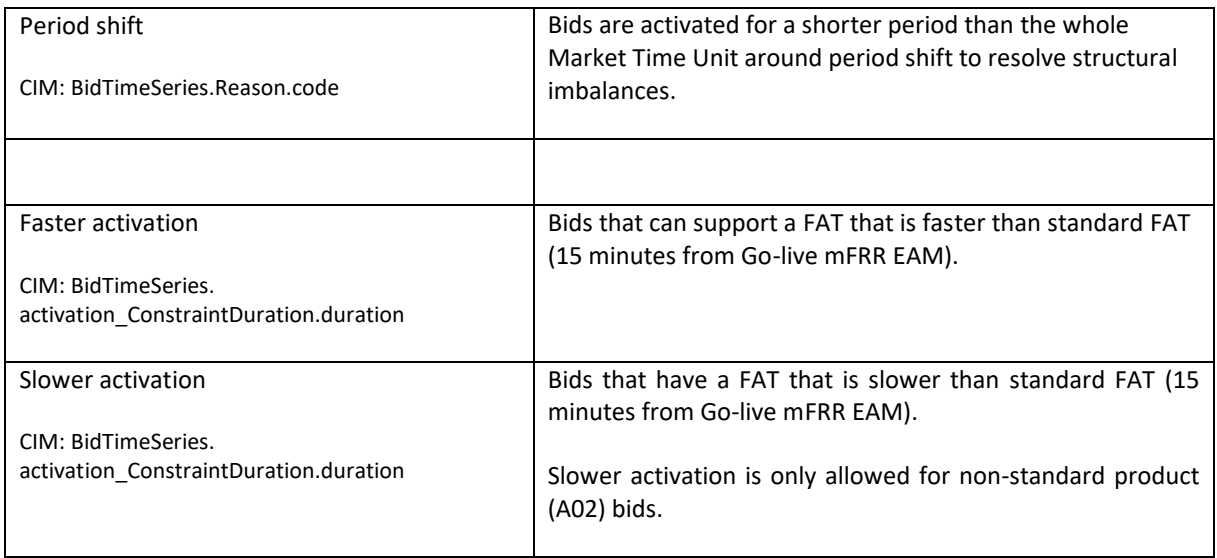

### <span id="page-16-0"></span>3.3.3 Bid validation rules

#### *Document level*

The bid document must be submitted by the BSP and received by the TSO after the BEGOT and before the BEGCT of every bid in the document.

#### *All bids:*

- Bid size min/max and resolution
- Price resolution
- Time period is within the document time period
- Divisible bids have provided a Minimum offered volume

#### *Exclusive group bid:*

- All bid components must have the same market product type
- All bid components must refer to the same market period
- All bid components must belong to the same bidding zone
- None of the bid components can be part of a multipart or inclusive bid

#### *Inclusive group bid:*

- All bid components must have the same price
- All bid components must be in the same direction
- All bid components must have the same market product type
- All bid components must refer to the same market period
- All bid components must belong to the same bidding zone
- None of the bid components can be part of an exclusive or multipart bid

#### *Multipart bid:*

- All bid components must have different prices
- All bid components must be in the same direction
- All bid components must have the same market product type
- All bid components must refer to the same market period
- All bid components must belong to the same bidding zone
- None of the bid components can be part of an exclusive or inclusive bid

#### *Technical linking:*

- Technical linking is allowed for both simple bids and for complex bids. All components of a technically linked complex bid (multipart, exclusive or inclusive) must have the same value in the linkedBidIdentification attribute.
- Technical linking of simple bids can be used in combination with conditional linking.
- Technical linking ID must be unique within the MTU. That is, within an MTU only one simple bid or one complex bid (with all its bid components) can use a given technical link ID.
- All bids in a technical link must belong to the same bidding zone.

#### *Conditional linking:*

- Conditional linking is only allowed for simple bids. Both the referenced bids and the referencing bid must be simple.
- A bid in QH0 may be linked to maximum three bids in QH-1 and maximum three bids in QH-2
- It is not permitted to link a given bid in QH0 more than once to a given bid in QH-1 or QH-2
- For each link a condition must be associated
- Conditional bids that try to establish a link to a non-existing bid are not allowed. It is the responsibility of a BSP not to place bids with invalid links. For example, if a BSP cancels a bid, which has other bids linked to that bid, those links will become invalid. Any bid with an invalid link will not be considered in the bid selection.
- All bids in a conditional link must belong to the same bidding zone.

#### *Rules for evaluation of availability of conditional linked bids:*

- A bid is regarded as activated if the TSO has sent activation order for the bid to the BSP, regardless of the response from the BSP
- A conditionally available bid in MTU0 (i.e. bid with status A65) becomes completely unavailable when at least one of the conditional links indicate unavailability due to the outcome of the linked bid in MTU-1 or MTU-2
- A conditionally available bid in MTU0 becomes unavailable for direct activation when at least one of the conditional links indicate unavailability for direct activation due to the outcome of the linked bid in MTU-1 or MTU-2
- A conditionally unavailable bid in MTU0 (i.e. bid with status A66) becomes available when at least one of the conditional links indicate availability due to the outcome of the linked bid in MTU-1 or MTU-2
- A conditionally unavailable bid in MTU0 becomes available for direct activation when at least one of the conditional links indicate availability for direct activation due to the outcome of the linked bid in MTU-1 or MTU-2
- A bid that is activated for period shift is regarded as *activated subject to SA* (status A55, A59, A58, A67, A69, A72)

#### *Rules for updating bids:*

• A bid cannot be changed from simple bid to complex bid (exclusive, inclusive or multipart). Instead, the original bid must be cancelled, and a new bid submitted.

BSP - Implementation Guide – mFRR energy activation market

- A complex bid cannot be partially cancelled. All bids in a complex bid must be cancelled; or a bid must be converted to a simple bid and cancelled, then the rest of the complex bid will remain.
- The time period of a bid cannot be changed. If a bid has been submitted with incorrect time period, the bid must be cancelled and a new bid (with new bid identification) must be submitted for the correct time period.
- The resource object of a bid cannot be changed. If a bid has been submitted with incorrect resource object, the bid must be cancelled and a new bid (with new bid identification) must be submitted for the correct resource object.
- Each TSO may decide not to allow changing of the market product type. Please see chapter 4 TSO specific information, Bid submission.

See chapte[r 5.6](#page-31-0) for general rules on updating and cancellation of bids.

#### 3.3.4 Bid validation rules for non-standard product bids

The following bid attributes are allowed for non-standard product bids (marketProductType = A02):

- Simple bids, divisible or indivisible
- Technical linking: all bid components must have the same market product type
- Maximum duration, Resting time
- Activation time

Non-standard product bids cannot use complex bid groups or conditional linking.

#### 3.3.5 Bid acknowledgement

Each time a BSP submits a Reserve bid document to the TSO the TSO will return an Acknowledgement document. If all bids in the bid document are valid a positive Acknowledgement will be returned. If one or more of the bids in the bid document are invalid, according to the bid validation rules, a negative Acknowledgement will be returned and all bids in the document will be rejected. The negative Acknowledgement will contain error codes and text that indicate the reason for why the bids are not valid.

If acknowledgement is not received, the BSP should interpret the missing acknowledgement as a problem. The BSP should check the status of submitted bids by using the web interface provided by the TSO and set bids to corresponding status in own system.

Please see chapter 4 for TSO specific information about the bid submission process (e.g. cut-off time and handling of delayed acknowledgements).

## **3.4 Activate bid process**

The TSO will send activation orders for selected bids to the respective BSPs every 15 minutes for scheduled activation. Whenever there is a sudden need for activation, the TSO will send an activation order for selected bids for direct activation. Scheduled activation orders will cover only one period of 15 minutes. Direct activation orders will cover the remaining of the current 15-minute period and the next 15-minute period.

The activation process should be automated as much as possible, and ideally fully automated, to ensure timeliness and accuracy of activations.

#### 3.4.1 Activation order message

The TSO orders activation of bids by sending an *Activation\_MarketDocument* to the BSP. An activation document may contain activation orders for multiple bids.

The BSP is accountable<sup>2</sup> for the activation(s) once the order document is received by the ECP-endpoint of the BSP and can immediately start preparing for ramp up of the activation(s).

The BSP sends an *Acknowledgement\_MarketDocument* to the TSO to confirm that the activation order document has been received.

#### 3.4.2 Activation response message

The BSP then sends an activation response message to the TSO to confirm that each of the activation orders will be fulfilled or cannot be fulfilled if the resource has become unavailable for activation.

The activation response message is sent as an *Activation\_MarketDocument* where all the activation order time series from the activation order document are included. For each activation order time series that will be fulfilled the Status must be "*Activated*".

If an activation order time series cannot be fulfilled the *Status* of that timeseries must be "*Unavailable*" and a reason should be provided in the *Reason*-element.

The BSP is required to return the activation response message to the TSO within 2 minutes, measured from the time the activation order document is sent from the TSO until the time the response message is received by the TSO.

The TSO sends an *Acknowledgement\_MarketDocument* to the BSP to confirm that the activation response message has been received.

#### Handling of activation response message in Finland, Norway and Sweden:

If late responses happen regularly, the BSP must take measures to improve the timeliness of activation responses to comply with the response time requirement.

The BSP may send an updated activation response message to change the status of one or more time series from "*Activated*" to "*Unavailable*", but not vice versa.

The BSP is accountable for the activation regardless of the activation response. That is, the BSP is accountable both in the case of status "*Activated*" and status "*Unavailable*", as well as in the case of late response or no response.

<sup>&</sup>lt;sup>2</sup> In Denmark, if the BSP responds with status "Unavailable", the BSP is no longer accountable, see text below.

#### Handling of activation response message in Denmark:

If the TSO receives an activation response message with status "*Unavailable"* within the response time limit and the reason for unavailability is acceptable, the BSP is no longer accountable for the activation.

The BSP may within the time limit send an updated activation response message to change status of one or more time series from "*Activated*" to "*Unavailable*", but not vice versa.

If the TSO receives activation response later than 2 minutes, the response will be rejected by a negative *Acknowledgement*. If late responses happen regularly, the BSP must take measures to improve the timeliness of activation responses to comply with the response time requirement.

The BSP is accountable for the activation unless the BSP has responded with status "*Unavailable"* within the response time limit.

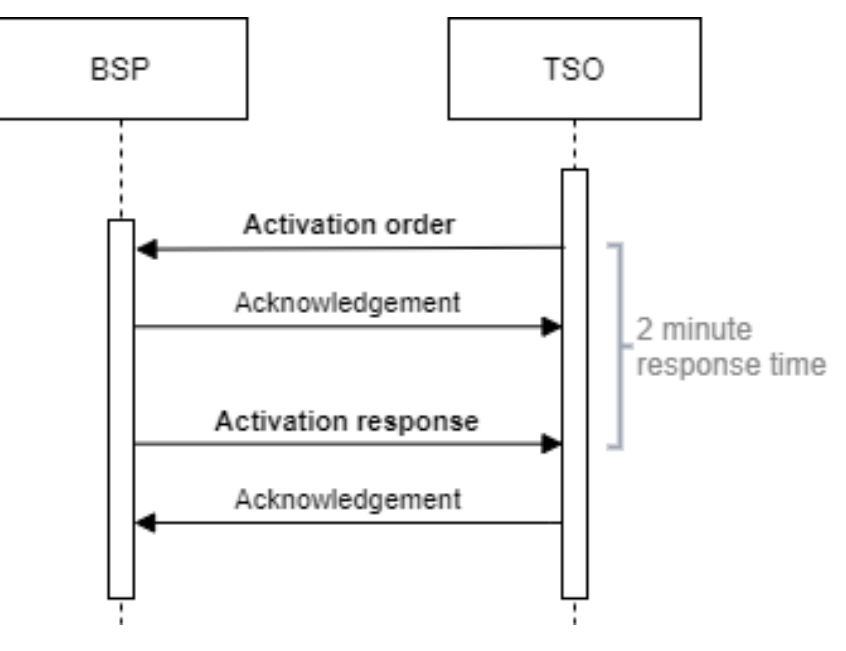

**Figure 1 Activation ordering sequence diagram**

#### Examples of activation responses from BSP:

Finland, Norway and Sweden:

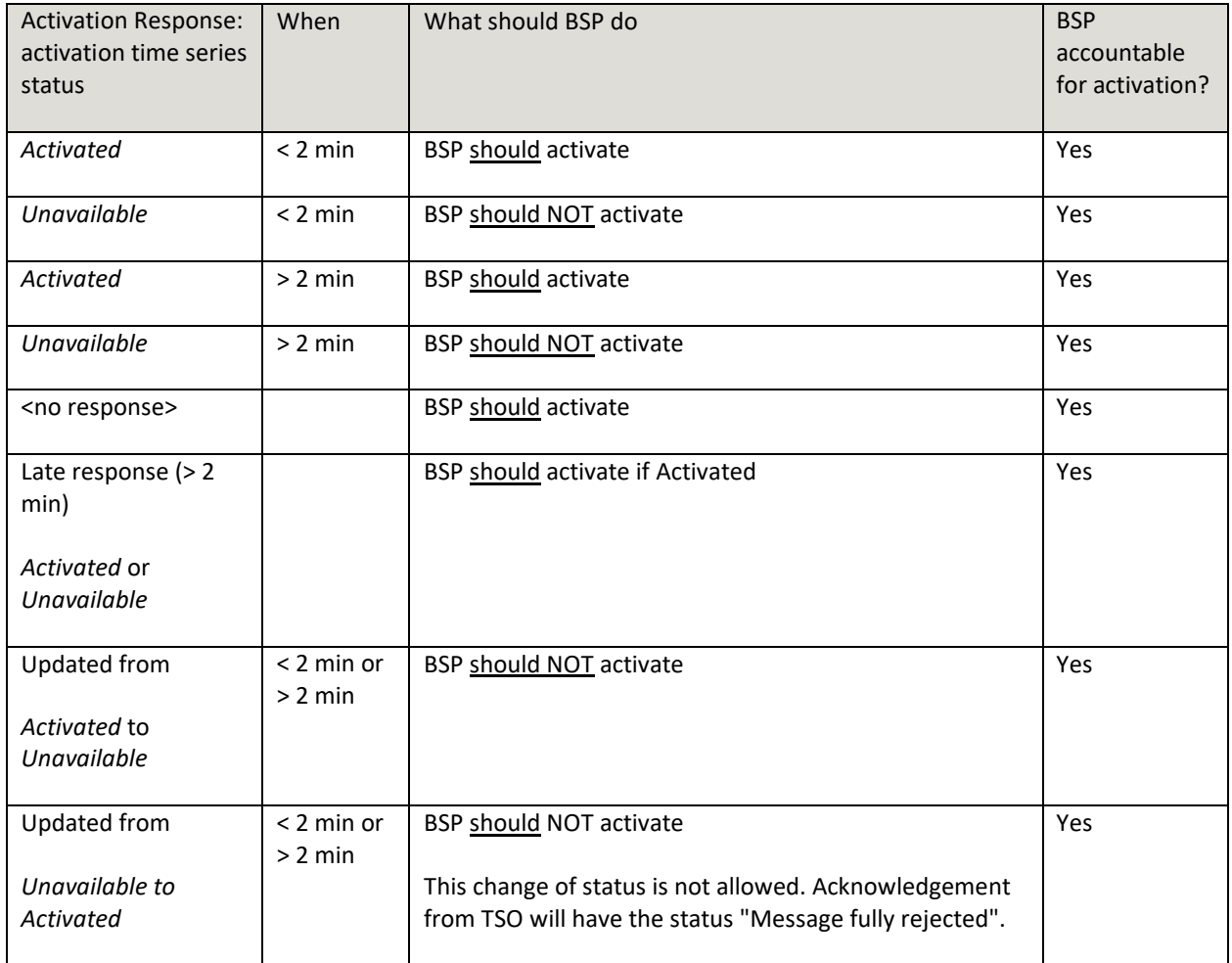

#### Denmark:

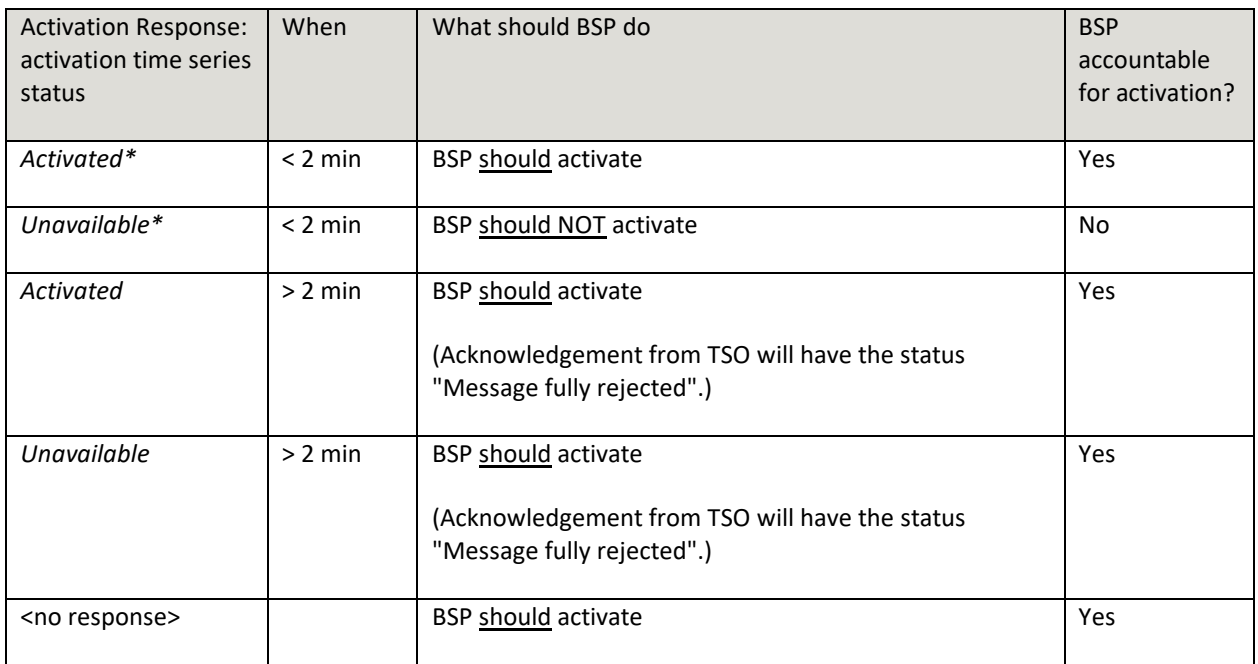

\* BSP may update the activation response within the 2-minute time limit from Activated to Unavailable, but not vice versa.

#### 3.4.3 Activation heartbeat

Due to the high criticality of the activation process it is necessary to implement a way to monitor the status of the automated activation process and quickly and accurately detect issues.

The monitoring system is based on periodic heartbeat activations messages. A heartbeat activation is an "empty" activation order that BSPs shall receive, process and respond to like a real activation order. The processing of the order should be done by the same systems as for real activation orders. But the heartbeat activation order should not result in any real balancing energy activation.

The BSP should monitor the activation ordering process and correct issues if there is a problem with any of the activation messages (both heartbeats and real orders).

It is important that the BSP responds correctly and timely to both heartbeats and real activation orders. If the BSP does not respond to the heartbeat the TSO may consider the BSP to be unavailable for activation.

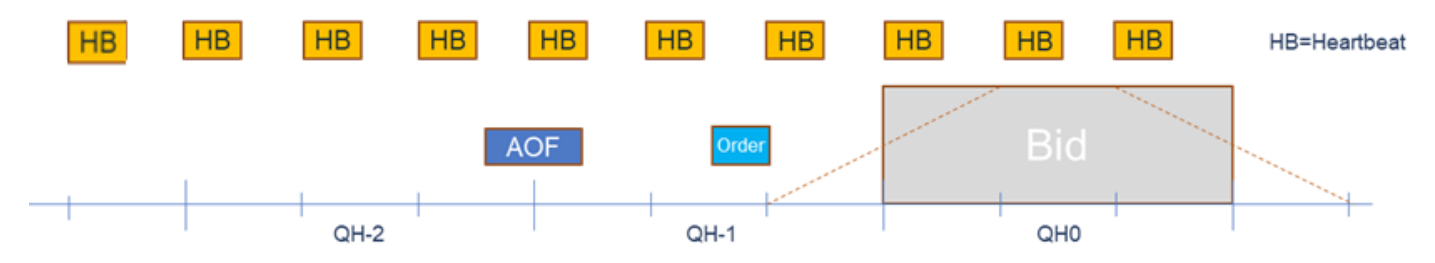

Heartbeat activation order will be sent for every 5-minute period to BSPs participating in mFRR EAM.

The heartbeat activation order will contain:

- order MarketDocument.mRID = unique order id
- A "dummy" time series with
	- o TimeSeries.mRID = "ACTIVATION\_HEARTBEAT"
	- o acquiring\_Domain.mRID = control area (bidding zone for a normal activation)
	- o registeredResource.mRID = "DUMMY\_RESOURCE"
	- $\circ$  quantity = 0

#### Monitoring of activation heartbeat

The BSP should monitor the entire activation ordering process including the ECP endpoint and identify and correct issues if there is a problem with activation messages for heartbeat or real orders.

Please refer to chapter 4 for TSO specific information about heartbeat and handling of issues with the activation process.

## **3.5 Publication and reporting of market results**

#### 3.5.1 Publication of market prices and volumes

Market prices and volumes for the mFRR energy activation market will be published on the ENTSO-E Transparency platform [\(transparency.entsoe.eu\)](http://transparency.entsoe.eu/) as well as the Nordic Transparency platform NBiS [\(www.nucs.net\)](http://www.nucs.net/).

#### 3.5.2 Activated bids per BSP

A report of each BSP's activated bids will be sent from the TSO to the BSP after each ISP (Imbalance settlement period) in a *ReserveAllocationResult\_MarketDocument*. Please see Appendix 1 for further details on the message document.

#### 3.5.3 Bid availability report

Submitted bids must be available for activation ordering. If bids, for any reason, become unavailable for activation before BEGCT, the BSP must cancel the bids. In cases where bids become unavailable for activation after BEGCT, the BSP must inform the TSO as quickly as possible by phone.

The TSO will for each market period assess the availability of activation for each bid.

The TSO can mark a bid unavailable for different reasons, e.g.:

- local congestions
- unavailability of the BSP electronic ordering process
- to meet any constraints specified in the bid

The TSO will inform the BSP about bids that have been marked unavailable for activation by sending a *BidAvailability\_MarketDocument*. Please see Appendix 1 for further details on the message document.

# <span id="page-24-0"></span>**4 TSO specific information**

## **4.1 Energinet**

### 4.1.1 Submit bid process

Minimum bid volume

Energinet will allow a minimum bid volume of 1 MW from go-live of mFRR EAM.

National bid attributes

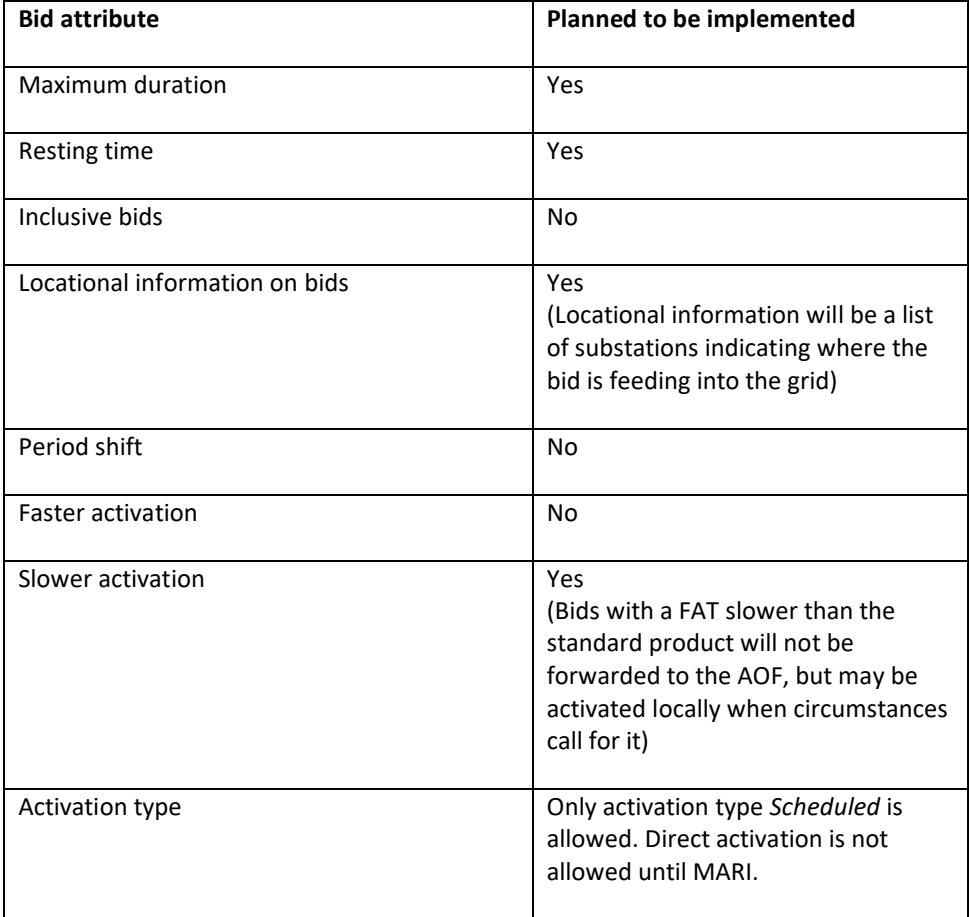

#### Communication channel

Communication between BRP and Energinet is CIM-based and via ECP/EDX.

Fallback for bid submission and/or activation process

Energinet will continue to use the concept of Emergency Volumes as fallback when the automated activation process fails.

If bid submission via ECP fails Energinet will support manual bid submission through the BRP Self Service Portal. Information about activated bids is also available through the BRP Self Service Portal.

#### 4.1.2 TSO contact information

Any questions and concerns regarding this implementation guide, and the follow-up of the implementation in Energinet, can be directed to: [electricitymarket@energinet.dk](mailto:electricitymarket@energinet.dk)

## **4.2 Fingrid**

#### 4.2.1 Submit bid process

The Balancing energy gate opening time (BEGOT) for BSPs is 30 days. The preferred channel for bid submission is sending a reserve bid document via ECP/EDX<sup>3</sup>.

National bid attributes

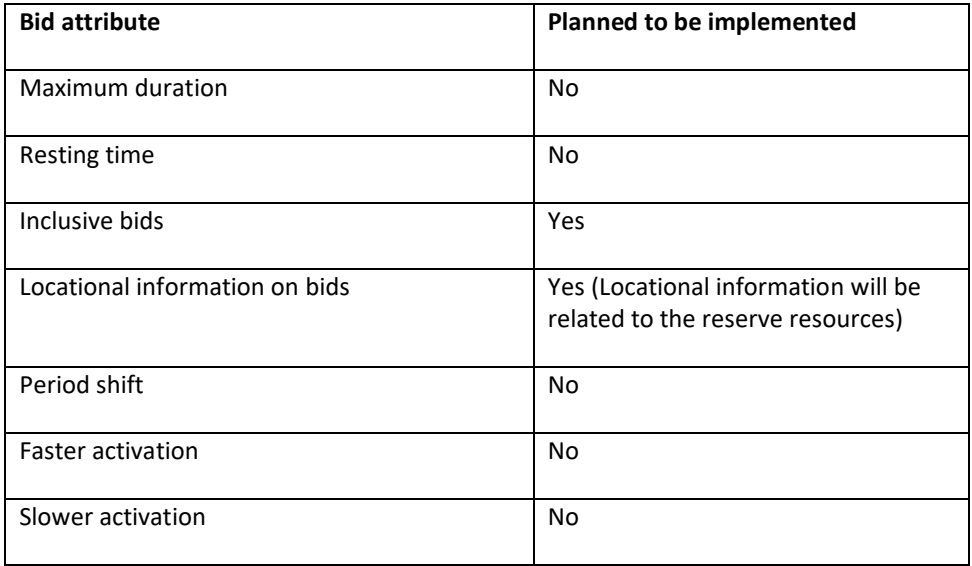

#### Conditional bids

Conditional bid types A71 (= Available for DA if linked bid subject to DA ), and A72 (= Available for DA if linked bid subject to SA) are not supported.

#### Rules for updating bids

The market product type of a bid cannot be changed. If a bid has been submitted with incorrect market product type the bid must be cancelled and a new bid (with new bid identification) must be submitted for the correct market product type.

#### Alternative channel for bid submission

Additionally, bids may be submitted manually in TSO's MMS (Vaksi Web). More detailed description of manual bid submission can be found in Fingrid's reserve trading and information exchange guidelines (Fingridin reservikaupankäynti- ja tiedonvaihto-ohje). Sending conditionally linked bids will not be possible via Vaksi Web, and there are other limitations for technical linking and complex bids in Vaksi Web.

<sup>3</sup> https://www.fingrid.fi/en/electricity-market/reserves\_and\_balancing/reserve-trading-and-information-exchange/ecpmessaging2/

#### 4.2.2 Activate bid process

#### Notification of activation orders via SCADA

A Back-up channel for electronic activation which can be used simultaneously with ECP, is a notification in TSO's MMS (Vaksi Web) and an alert sent from TSO's SCADA to the BSP's SCADA via ELCOM. This back-up process requires a manual confirmation in Vaksi Web by the BSP.

#### Heartbeat

Fingrid will not implement the heartbeat messaging process in the Go-live.

#### 4.2.3 TSO contact information

Any questions and concerns regarding this implementation guide, and the follow-up of the implementation in Fingrid, can be directed to: [reservit@fingrid.fi](mailto:reservit@fingrid.fi)

### **4.3 Statnett**

#### 4.3.1 Submit bid process

Bid price granularity and minimum bid volume

To limit the number of bids Statnett will continue the current practice with 0.5 EUR price granularity for bid prices. For operational reasons Statnett sees a risk of removing this constraint at Go-live of mFRR EAM. Statnett foresees to remove this constraint no later than when connecting to MARI.

Statnett will continue with a minimum bid volume of 10MW at Go-live mFRR EAM. Exceptions may apply in some bidding zones or for pilot projects.

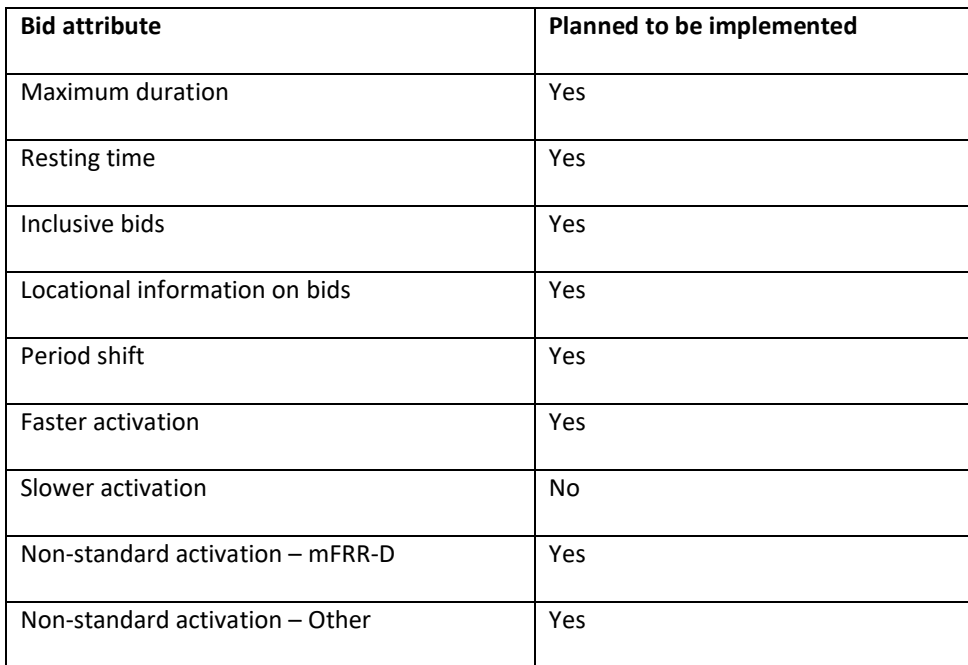

National bid attributes

Rules for updating bids

The market product type of a simple bid may be changed between A05 and A07.

#### Cut-off time

There is a 15-minute cut-off time for bid submission. Bid documents older than 15 minutes will not be processed. No negative acknowledgement will be sent to the BSP to avoid messages queueing up when the system is resuming message processing after an incident.

#### Period shift bids

In standard mFRR product bids the BSP can indicate in the *Reason*-element that the bid can be used for period shift if it is not selected for scheduled activation.

Conditional linking can be used to avoid activation both before and after a quarter shift. A special conditional linking status may be used to specify the availability for period shift bids. This conditional linking status also allows linking to a component in a multipart bid or to the group identifier of a multipart, exclusive or inclusive bid. This is in contrast to all other conditional linking which only supports linking between simple bids.

The use of conditional linking is recommended for all BSPs delivering Period Shift bids.

If a BSP needs to provide period shift but does not want to submit a standard mFRR product bid the market product type "Period shift only" must be used. Period shift only bids must be simple indivisible bids.

#### Disturbance reserve (mFRR-D) bids

A BSP that participates in the local Statnett balancing capacity procurement of mFRR-D disturbance reserve ("Driftsforstyrrelsesreserve") shall deliver energy activation bids according to mFRR-D commitment. mFRR-D energy activation bids shall be fully activated within 15 minutes. mFRR-D energy activation bids shall be submitted as simple, non-standard, technically linked bids. mFRR-D energy activation bids shall follow all bidding rules in the mFRR EAM unless stated otherwise in the mFRR-D terms and conditions. See dependency matrix in chapter [6.1](#page-33-0) for further details.

#### Alternative channel for bid submission

The recommended method for bid submission is by sending a reserve bid document via ECP. Alternatively, bids may be submitted in the manual user interface FiftyWeb [\(fiftyweb.statnett.no\)](http://fiftyweb.statnett.no/).

#### 4.3.2 Activate bid process

#### Faster activation and deactivation

#### Faster activation and deactivation can be done for bids with activation time

(CIM:*activation\_ConstraintDuration.duration*) shorter than the minimum requirement for the standard product. When circumstances call for it, the TSO can order activation of such bids on a shorter notice. See market terms and conditions for description of under what circumstances faster activation and/or deactivation can be used.

For faster activation the TSO will respect the bid's *activation time* (FAT) and will not request activation or deactivation on shorter notice than the activation time of the bid. For faster activation the *preparation time* (PT) is 1 minute. The last possible ordering time for faster activation is (FAT–PT)/2+PT minutes before the middle of the ramp.

The TSO can also order deactivation of bids, both for standard product bids with standard FAT and faster bids. When ordering earlier deactivation, the TSO will send an updated activation request with the same order identification (*order\_ MarketDocument.mRID*) and the same bid identification for the time series, and where the time period of the activation ends earlier than in the original activation request.

Preparation time of 1 minute and ramping time of 4 minutes is always assumed for deactivation. The ordering time for deactivation is consequently always 3 minutes before the middle of the deactivation ramp.

#### Period shift activation

Period shift activations will be ordered periodically every 15 minutes based on the amount of structural imbalances around the period shift. All period shift activations for a given quarter hour will be ordered 7,5 minutes before the start of the quarter hour (T-7,5).

Each period shift activation will have a duration of 5 or 10 minutes in either the beginning of the quarter hour or in the end of the quarter hour. The period shift activation will be ordered using an *Activation\_MarketDocument*.

Period shift activations replace Planned production adjustments (Produksjonsflytting) from Go-live mFRR EAM.

#### Production smoothing

Production smoothing will use the activation document format and the code (Z41) for Production Smoothing as described in this guide. The process and use of the format will otherwise remain the same as described in "Implementation Guide – Production Smoothing" available at: ["https://ediel.no/Portal"](https://ediel.no/Portal). Production smoothing will be phased out no later than start of 15-min ISP.

#### Disturbance reserve (mFRR-D) activation

Activation of mFRR-D bids will be ordered using the Activation Document and the code for Disturbance reserve. Please see terms and conditions for the mFRR-D activation market for further information about activation.

#### Other non-standard product activation

Activation of Other non-standard product will be ordered using the Activation Document with the code for Other non-standard product for BSPs who support electronic ordering. Activation ordering will be done by telephone for BSPs who do not support electronic ordering of Other *non-standard product*.

#### No longer supported

The new process for bid activation involves the following simplifications compared to the legacy process:

- The scheme for "recurring activations" is no longer supported.
- Adjustment of activation time period in the activation response from the BSP is no longer supported.

#### Notification of activation orders via SCADA

The BSP can opt to receive notifications of activation orders via SCADA signalling. A notification signal will then be sent from TSO SCADA to BSP SCADA through ELCOM each time an activation request is sent, that is every 15 minutes when the BSP has bids selected for activation. Configuration of SCADA to listen for activation signal from TSO SCADA and to provide an acoustic alarm and presentation of the activation notification is required by the BSP.

#### Alternative channel for activation orders

The alternative channel for activation orders when electronic ordering via ECP is not available is manual communication by telephone.

#### Heartbeat

When no response to heartbeat activation is received from a BSP all bids for upcoming two quarters will be set to unavailable. When the BSP starts to respond to heartbeat activation again, the bids will be considered available again.

#### 4.3.3 TSO contact information

Any questions and concerns regarding this implementation guide, and the follow-up of the implementation in Norway, can be directed to[: BSP@statnett.no.](mailto:xxxx@statnett.no)

## **4.4 Svenska kraftnät**

### 4.4.1 Submit bid process

#### Minimum bid volume

#### Svk will allow minimum bid size of 1 MW from Go-live mFRR EAM.

National bid attributes

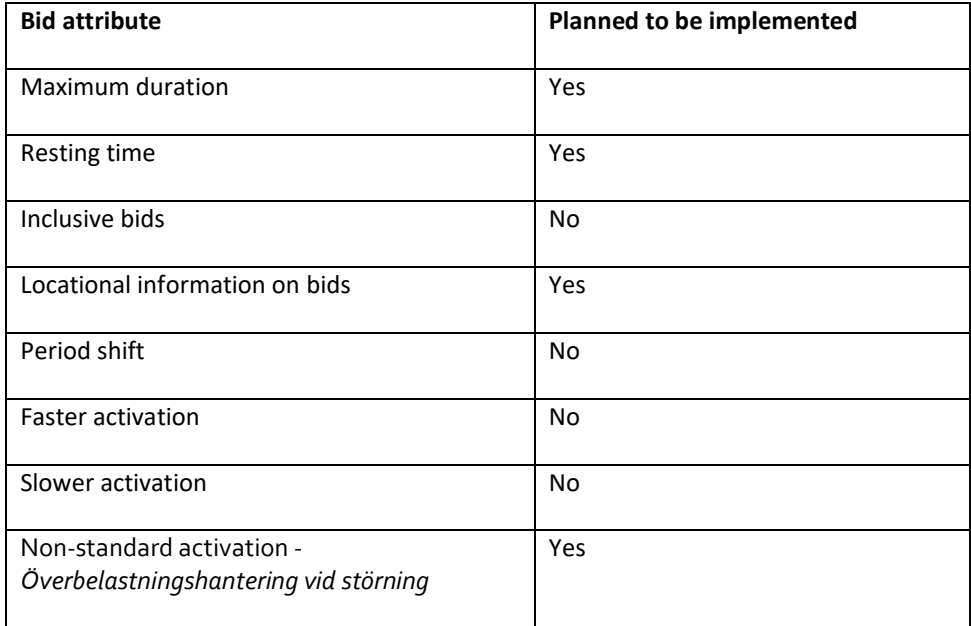

#### Rules for updating bids

The market product type of a simple bid may be changed between A05 and A07.

#### Cut-off time

There is a 6-minute cut-off time for bid submission. Bid documents older than 6 minutes will not be processed. No negative acknowledgement will be sent to the BSP to avoid messages queueing up when the system is resuming message processing after an incident.

#### Överbelastningshantering vid störning

A participant in the local procurement of resources for redispach with the pupuse to handle overloads in the event of disturbance, shall submit energy activation bids according to their procurement commitment. The bids shall be submitted as a simple, non-standard, indivisible, technically linked bid, with a defined activation time and reason code (time series) and shall follow all bidding rules unless stated otherwise in the *överbelastningshantering -störning* terms and conditions. See dependency matrix in chapter [6.1](#page-33-0) for further details.

#### Alternative channel for bid submission

The recommended method for bid submission is by sending a reserve bid document via ECP. Alternatively, bids may be submitted in the manual user interface [FiftyWeb](https://www.svk.se/aktorsportalen/it-systemsupport/fiftyweb/).

Bids can either be uploaded through an XML-file where all supported bid attributes are accepted. Simple bids can also be added individually in the manual user interface. When adding bids this way a bid-ID is generated for each bid. The generated bid-id can be found and retrieved in the overview of submitted bids.

#### 4.4.2 Activate bid process

Received activation bid documents need to be validated on timeseries mRID to ensure that the activation messages correspond to previously submitted bids.

#### Non-standard product activation

No electronic ordering for non-standard products. Activation of *överbelastningshantering vid störning* is described in terms and conditions for the local procurement. In Reserve allocation result document the activation is indicated in the Reason-element.

#### Alternative channel for activation orders

The alternative channel for activation orders is telephone. When telephone is used for activation a volume per regulation object is communicated to the BSP.

#### Heartbeat

Heartbeat activation order will be sent from TSO to BSP at xx:05, xx:10, xx:15 and so on. The heartbeat will be sent regardless of whether the BSP has submitted bids or not.

When no response to heartbeat activation is received from a BSP all bids for upcoming two quarters will be set to unavailable. When the BSP starts to respond to heartbeat activation again, the bids will be considered available again.

If no heartbeat activation message is received from the TSO there is a problem with the communication and the BSP should start troubleshooting.

### 4.4.3 TSO contact information

Any questions and concerns regarding this implementation guide, and the follow-up of the implementation in Sweden, can be directed to: [mfrr@svk.se.](mailto:xxxx@svk.se)

# **5 General rules for messaging**

## **5.1 Date and time**

Date and Times are based on ENTSO-E Standards and shall be expressed in universal time (UTC+0) in compliance with ISO 8601 as YYYY-MM-DDThh:mm:ssZ. The last 'Z' stands for Zero and indicates UTC+0.

## **5.2 Daylight saving time**

The full day is expressed as follows in UTC+0:

- A day is from 23:00 to 23:00 during winter time.
- A day is from 22:00 to 22:00 during summer time (daylight saving time).
- When changing from winter time to summer time there are 23 hours in the time series (from 23:00 to 22:00).
- When changing from summer time to winter time there are 25 hours in the time series (from 22:00 to 23:00).

## **5.3 Unique identifiers – UUID**

Unique identifiers should be proper UUID v4 as per RFC 4122.

## **5.4 Document identification and revision number**

The document identification must be unique over time for the sender in question and should be a proper UUID. The document identification will then not have any significant meaning. The revision number is not used and shall always be equal to '1'.

The same document identification UUID should be used in the BA Message ID in the ECP header to allow easier log tracing of messages.

## **5.5 Message size limit**

The maximum allowed number of time series in a message is 4000.

If a BSP wants to submit more bids than this limit the bids must be split into several messages. To avoid risk of rejected bids, it is advised not to split complex bids or conditionally linked bids across multiple messages. If linked bids are sent in multiple messages the BSP must make sure bids for preceding MTUs are submitted and acknowledged before bids for the subsequent MTUs are sent.

The upper limit of number of bid messages sent from a BSP during one MTU is 100.

The total number of bid time series sent within an MTU should be kept at a reasonable level.

## <span id="page-31-0"></span>**5.6 Update and cancellation principles**

To update or cancel time series previously sent a new document is sent with the following information:

- A new unique document mRID (document identification)
- Fixed revision number (always equal to '1')
- A newer created date-time than the previously sent document
- The original bid timeseries mRID must always be used to identify the bid to be updated. Any bids with a new bid time series mRID, is considered as a new bid

For *ReserveBid\_MarketDocument* and *Activation\_MarketDocument* updates are done by sending the affected time series with new data. Cancellation of time series is done by sending value 0 for quantity. To ensure update of the correct time series the bid identification of the original time series must be used.

To update bids for upcoming MTUs only the updated bids should be sent in a new bid message. There is no need to resend unchanged bids.

It is not allowed to include bids for MTUs which are closed for bidding in a bid message, ref. [3.3.3](#page-16-0) [Bid validation](#page-16-0)  [rules.](#page-16-0)

For *BidAvailability\_MarketDocument* and *ReserveAllocationResult\_MarketDocument* a new document completely replaces a previously sent document for the same *period.* Cancellation of time series is thus done by omitting the time series in the new document.

## **5.7 Acknowledgement**

For each electronic data interchange defined in this document, an acknowledgement document, as defined in IEC 62325-451-1, should be generated either accepting the whole received document or rejecting it completely.

- All received messages shall be validated at both a technical and an application level.
- The Acknowledgement document shall be used as the tool to exchange errors.
- At a technical level, the reason code in the acknowledgement document shall reflect the error type, and the reason text should have a reference to the element containing the error.
- At the application level, the reason code shall reflect the error type and the reason text should reflect the appropriate business rule that is broken.
- An Acknowledgement document may contain many reason objects, to reflect multiple errors in the received document.

## **5.8 Energy communication platform**

All the messages described in this document shall be communicated over the Energy communication platform (ECP) provided by each TSO.

Implementation guide for ECP can be requested from the respective TSO.

# **6 Appendix 1 – Document attributes and dependencies**

This chapter provides the attributes and dependencies for the documents used to support the mFRR energy activation market.

The following classifications are used for the attributes:

- M Must be used for the document in the process described in this guide
- D Must be used if a defined condition is met
- O Optional, can be used

## <span id="page-33-0"></span>**6.1 Bid document – Attributes and dependencies**

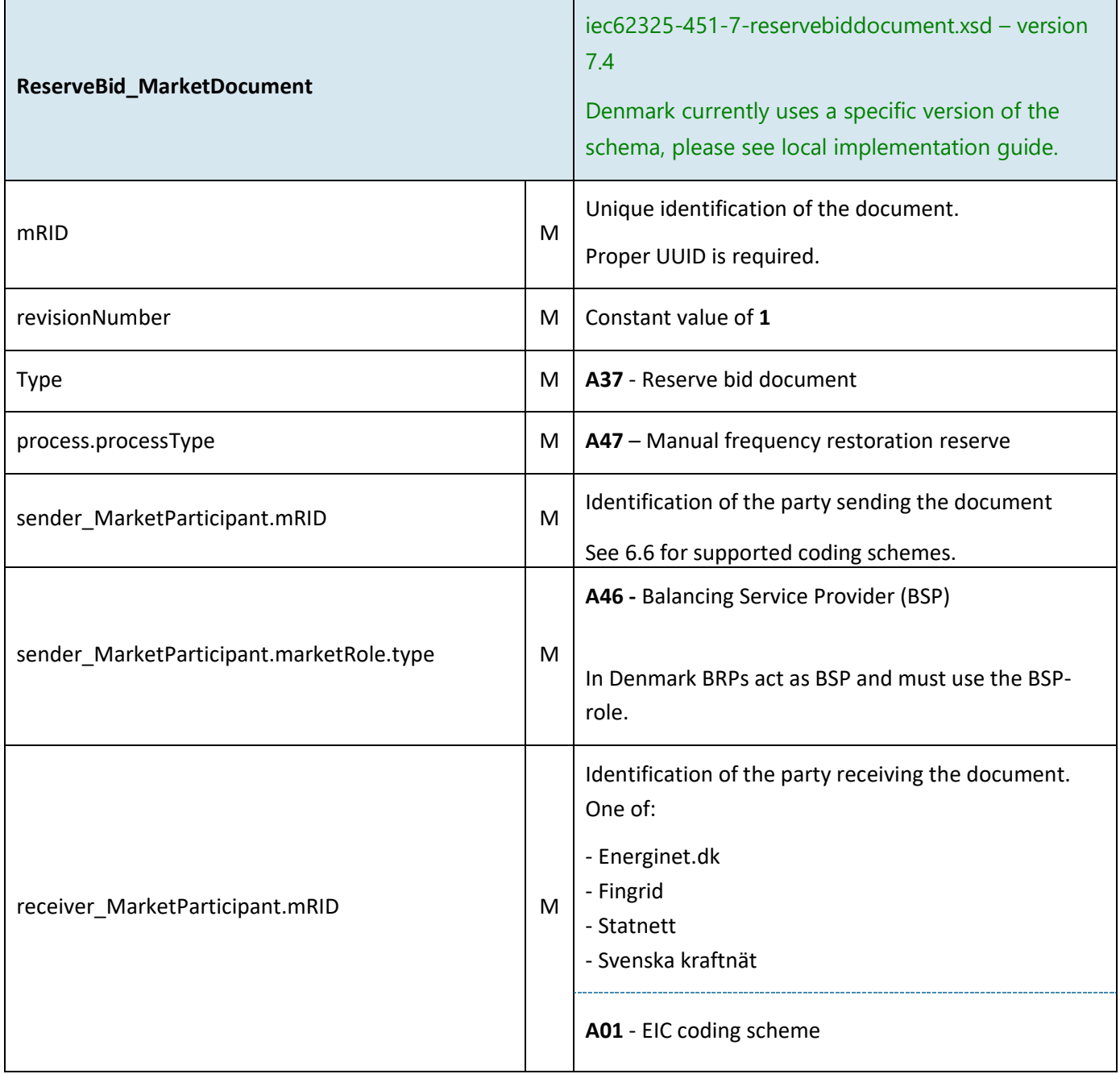

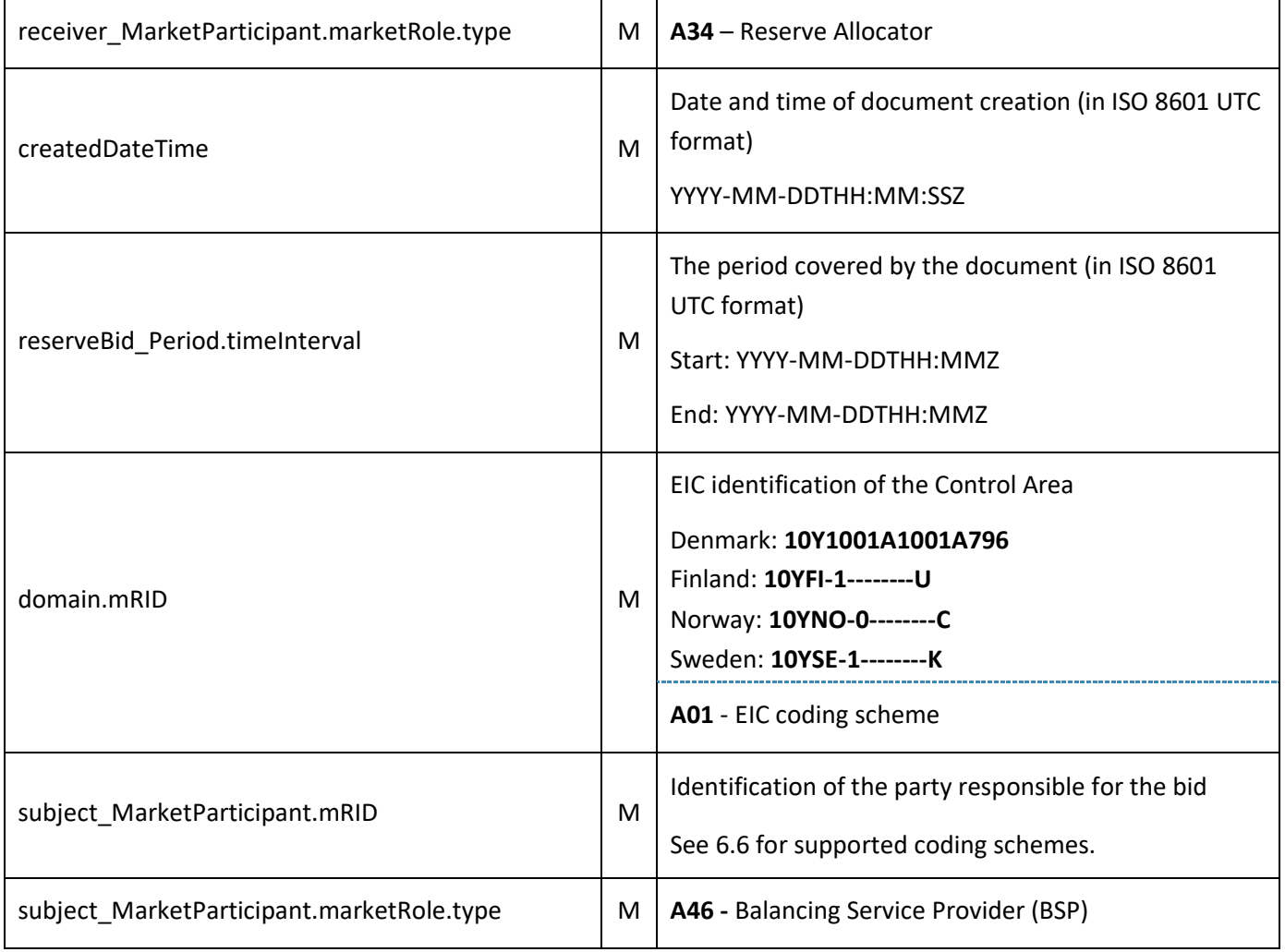

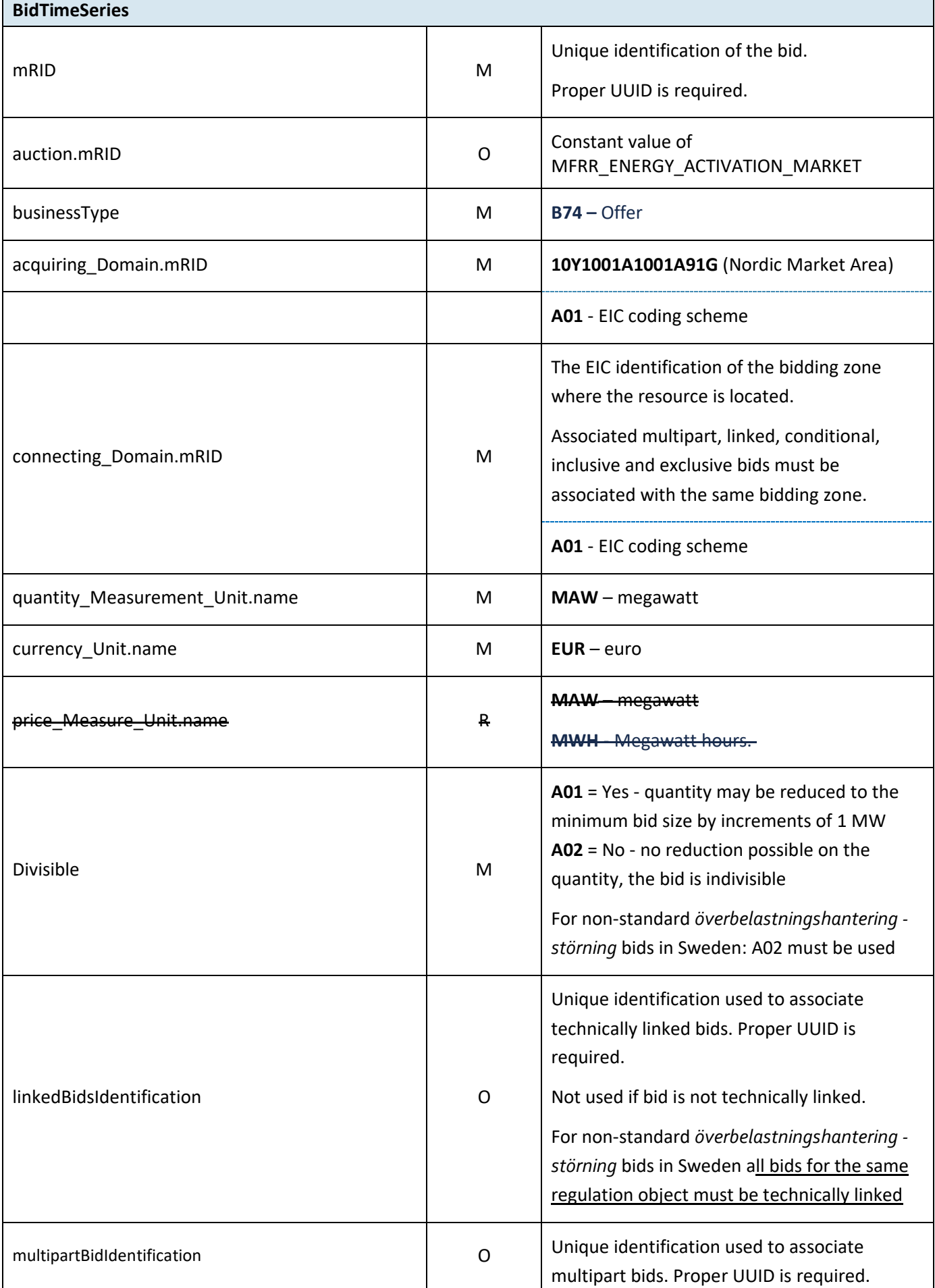

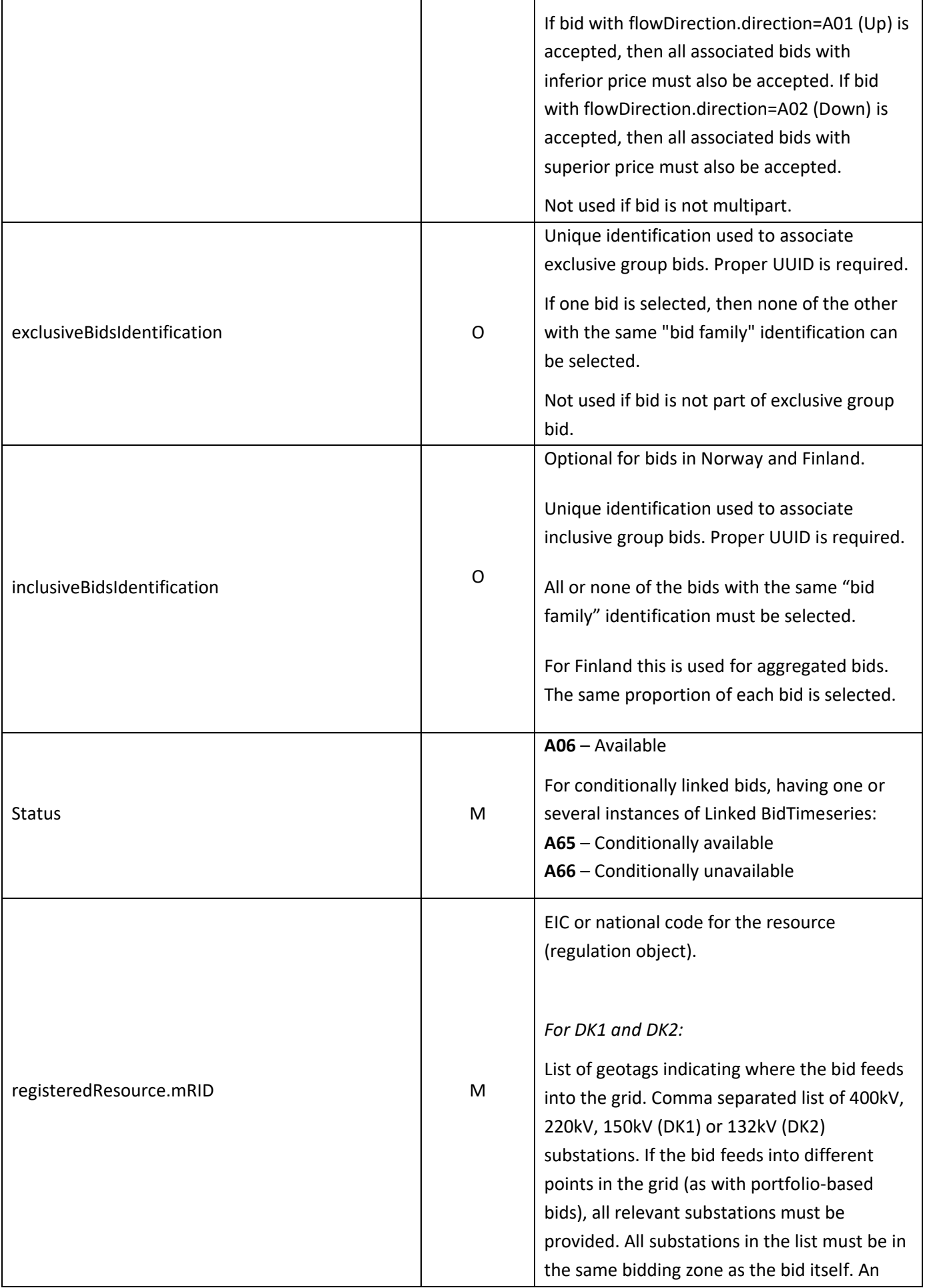

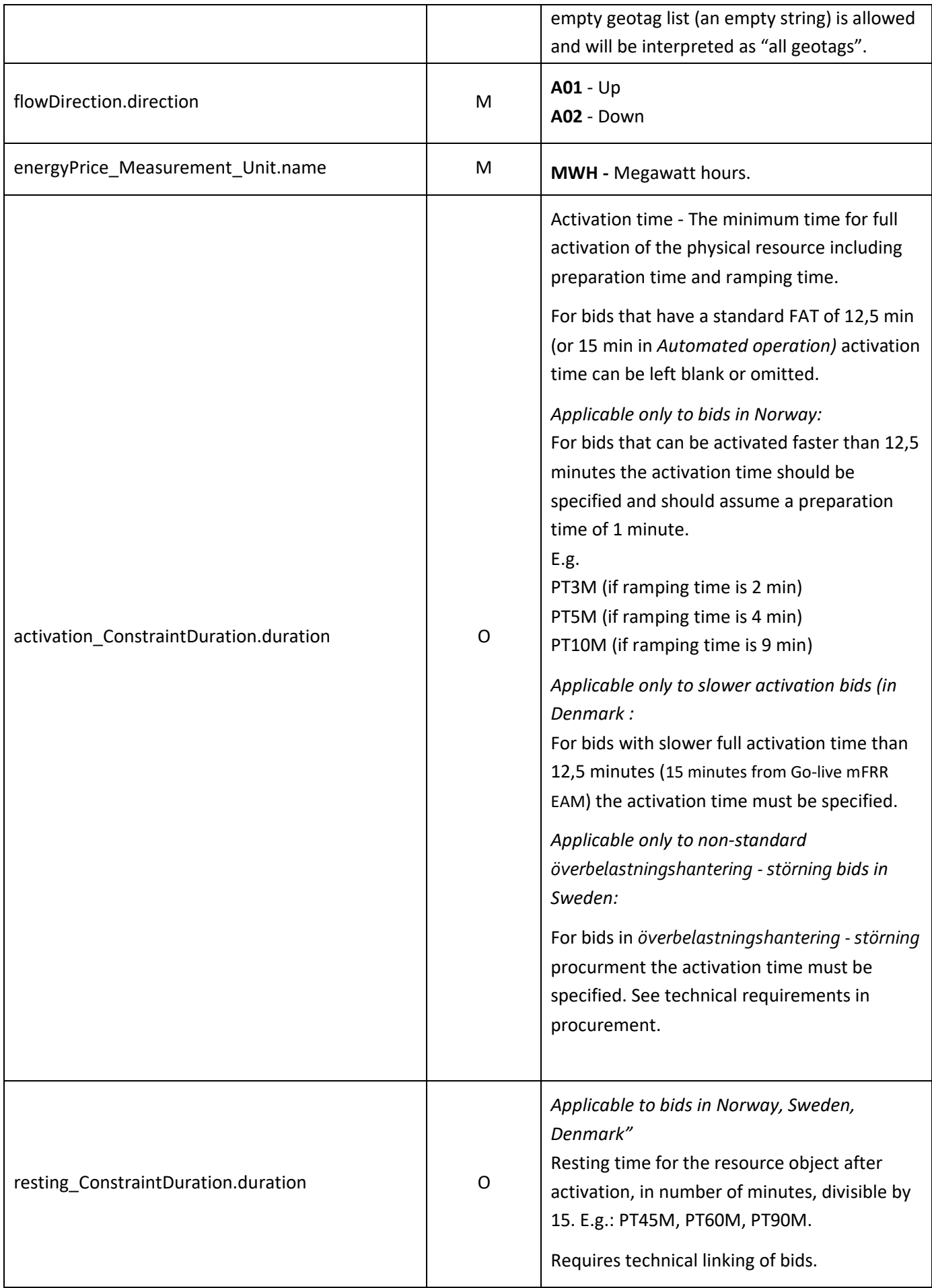

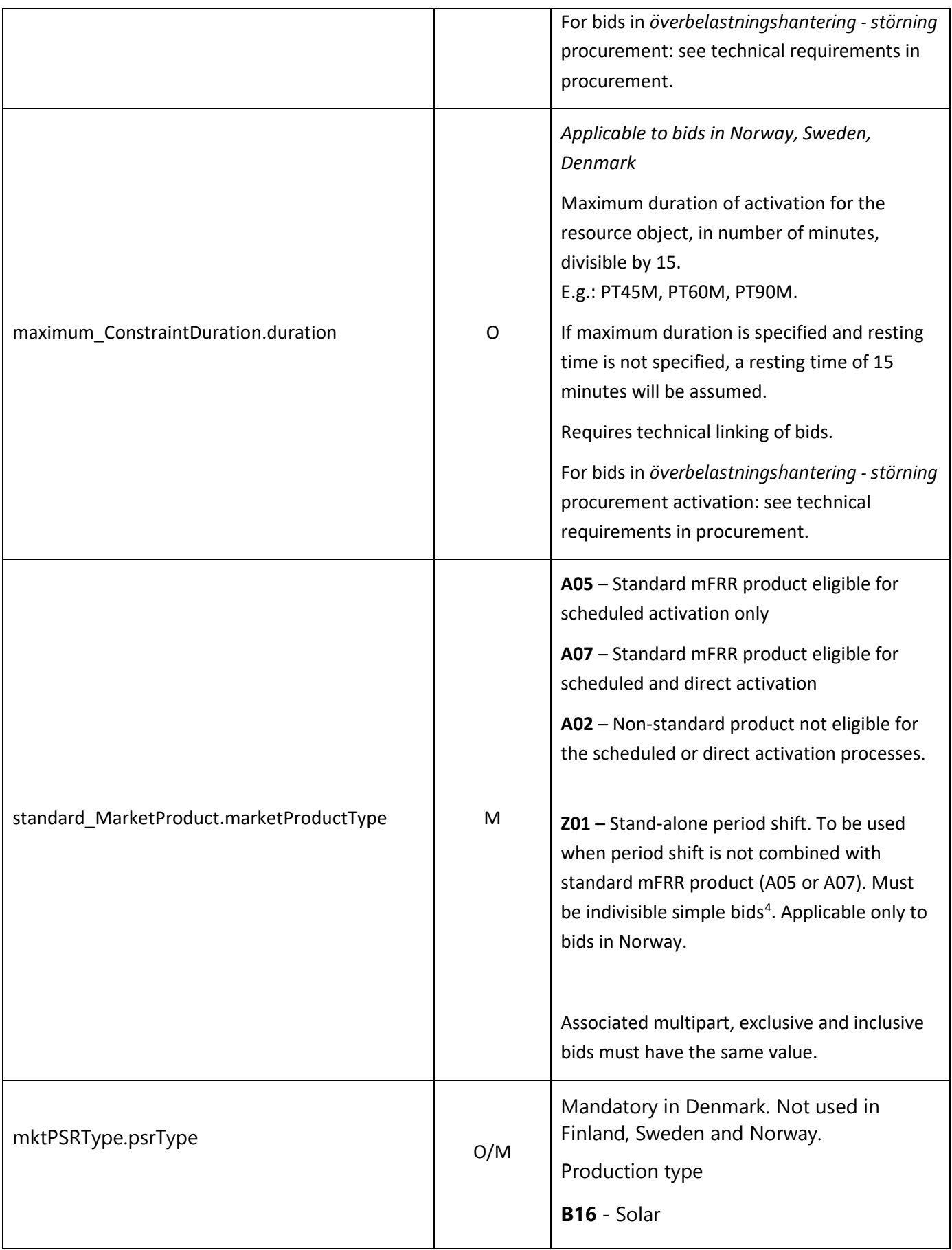

<sup>4</sup> When used, two conditionally linked bids must be submitted for adjacent MTUs

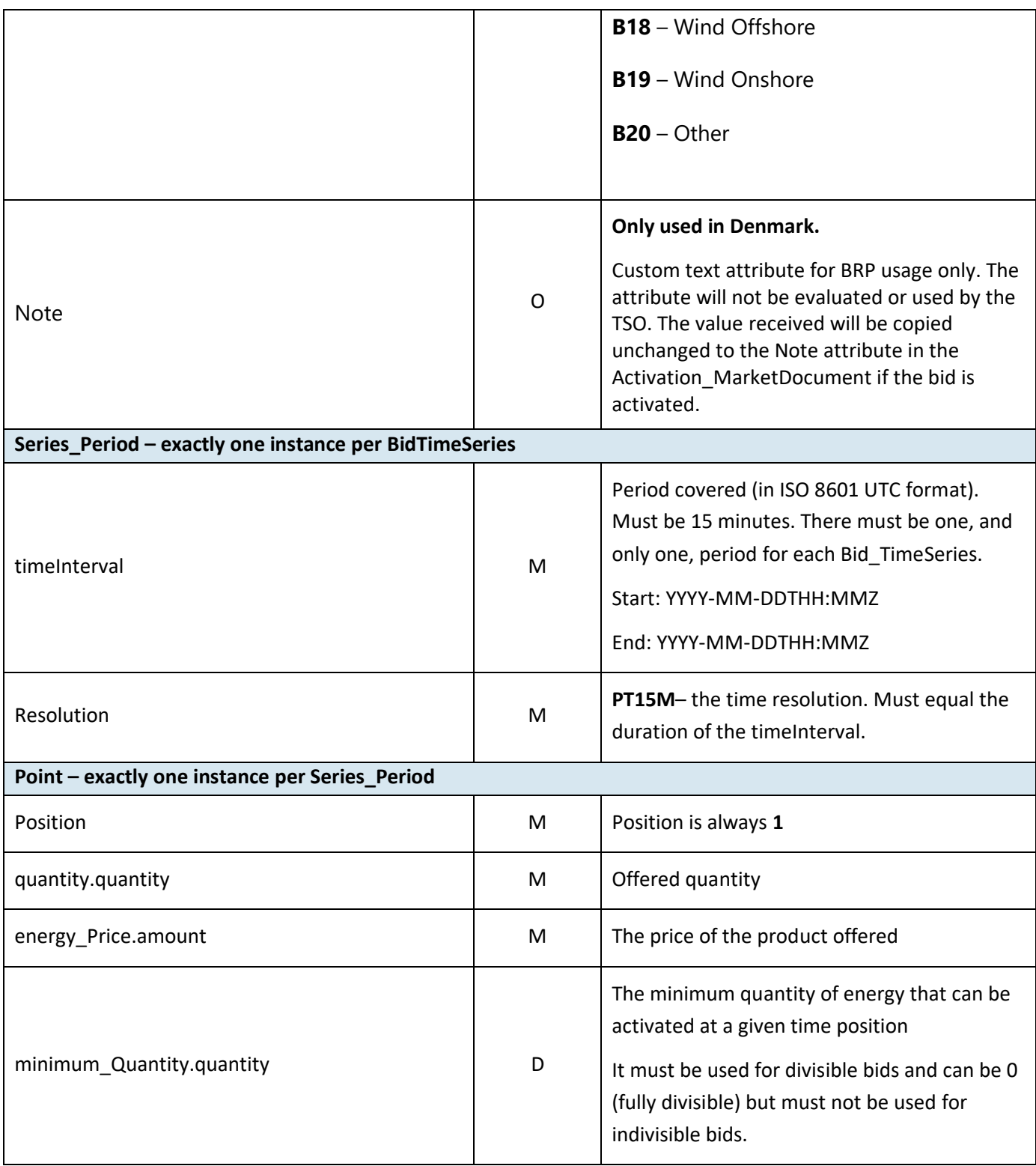

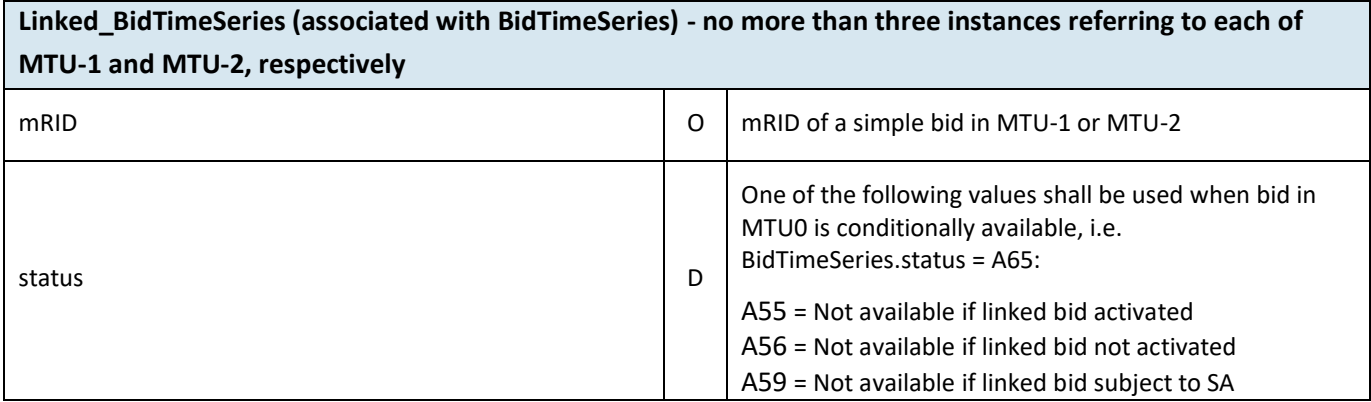

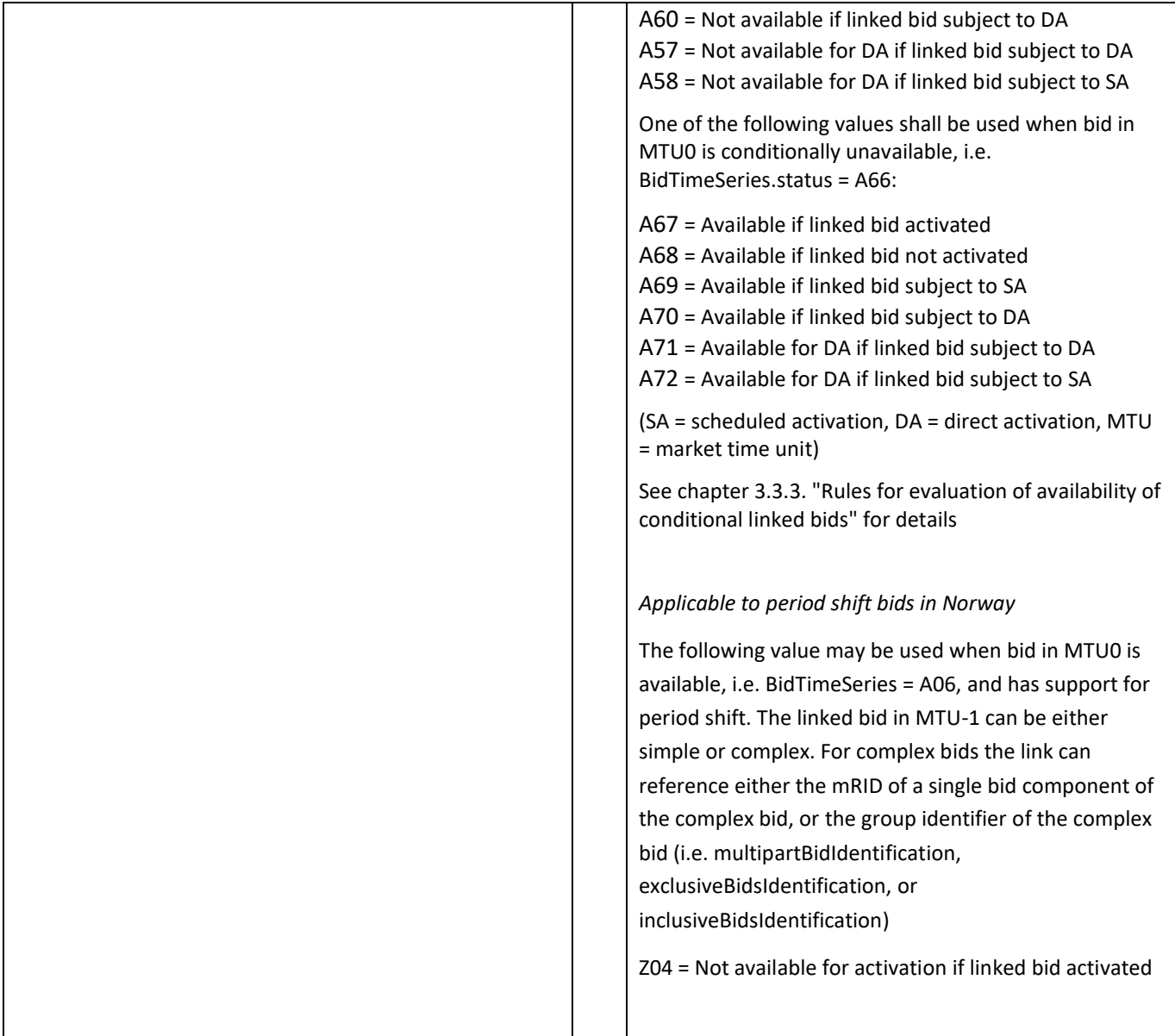

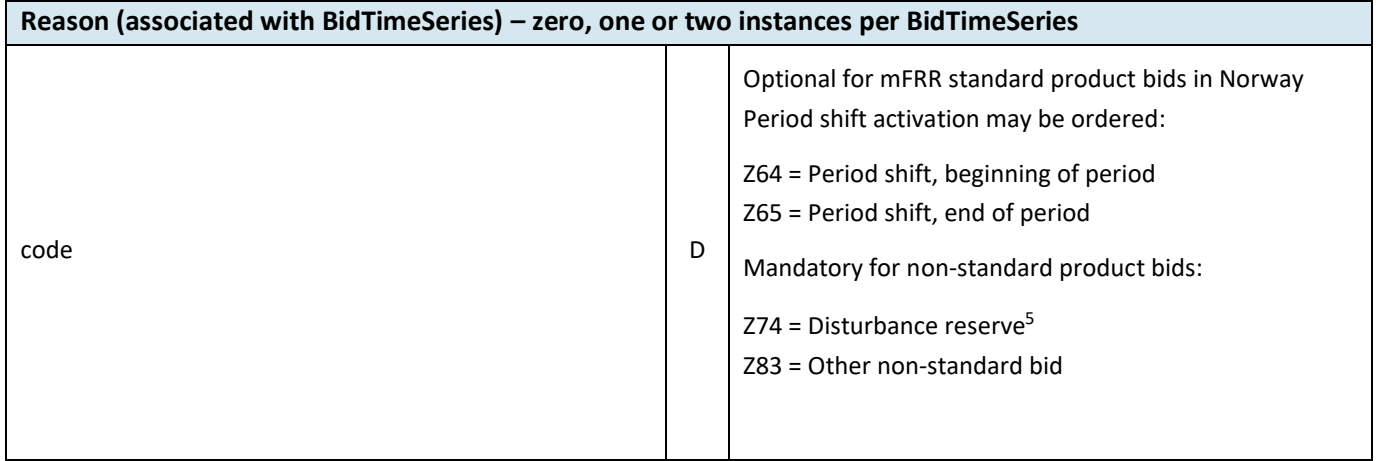

<sup>5</sup> *Norway*: *mFRR-D – driftsforstyrrelsesreserve, Sweden: Överbelastningshantering - störning*

#### BSP - Implementation Guide – mFRR energy activation market

#### 6.1.1 ReserveBid\_MarketDocument assembly model

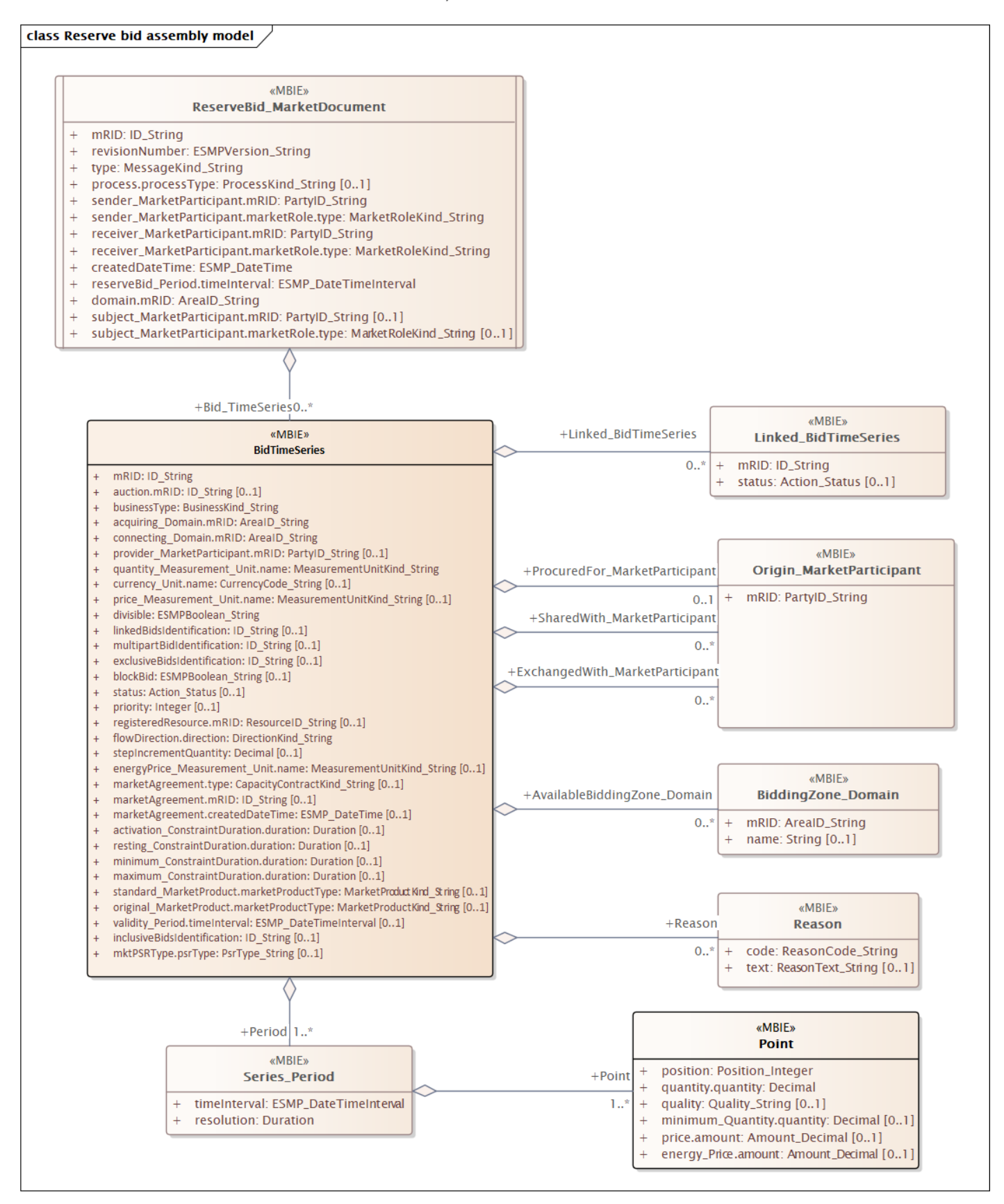

Note: the cardinalities indicated in the assembly model are further restricted for the implementation according to this guide, please see Attributes and dependencies table above.

## **6.2 Activation document – Attributes and dependencies**

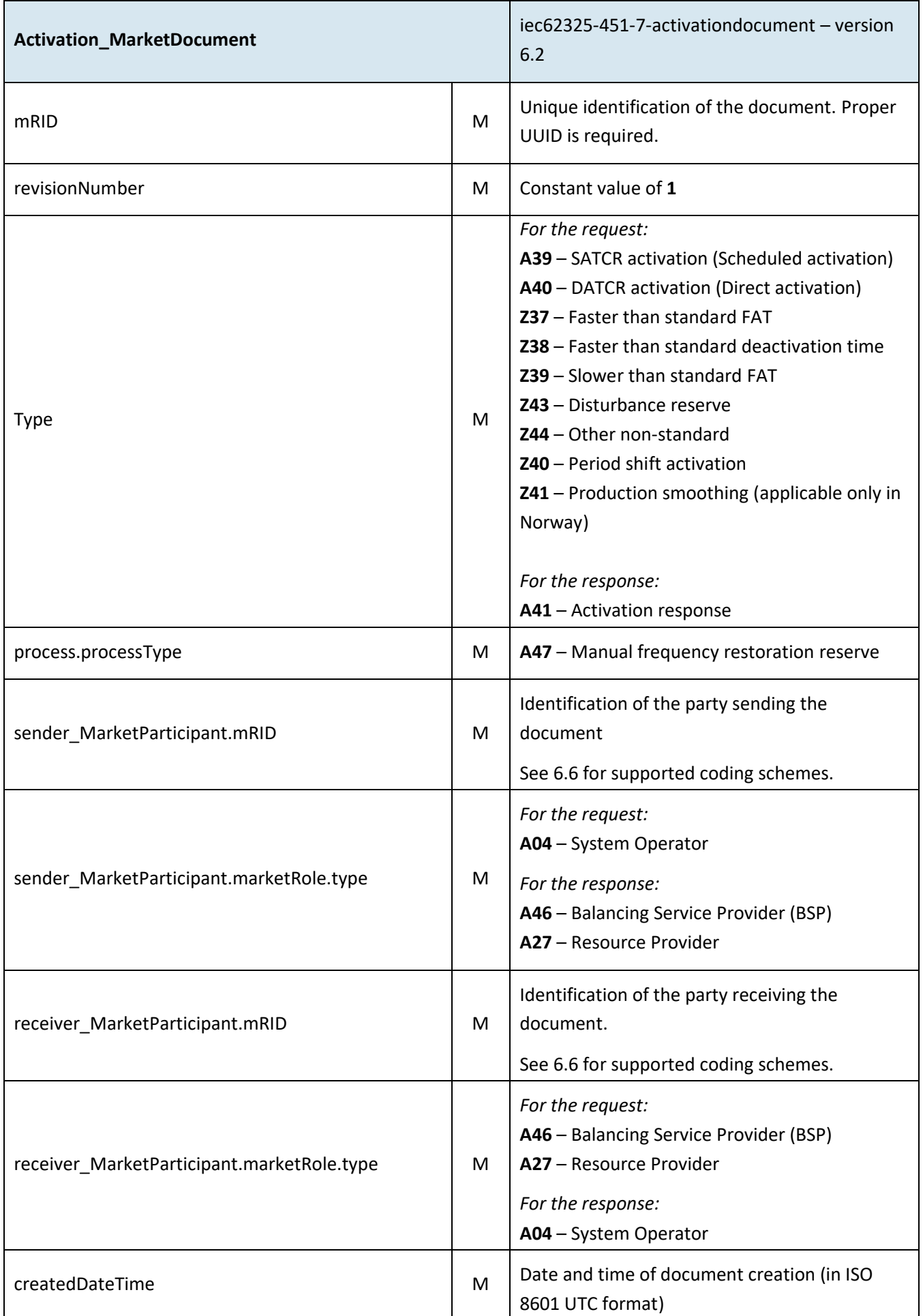

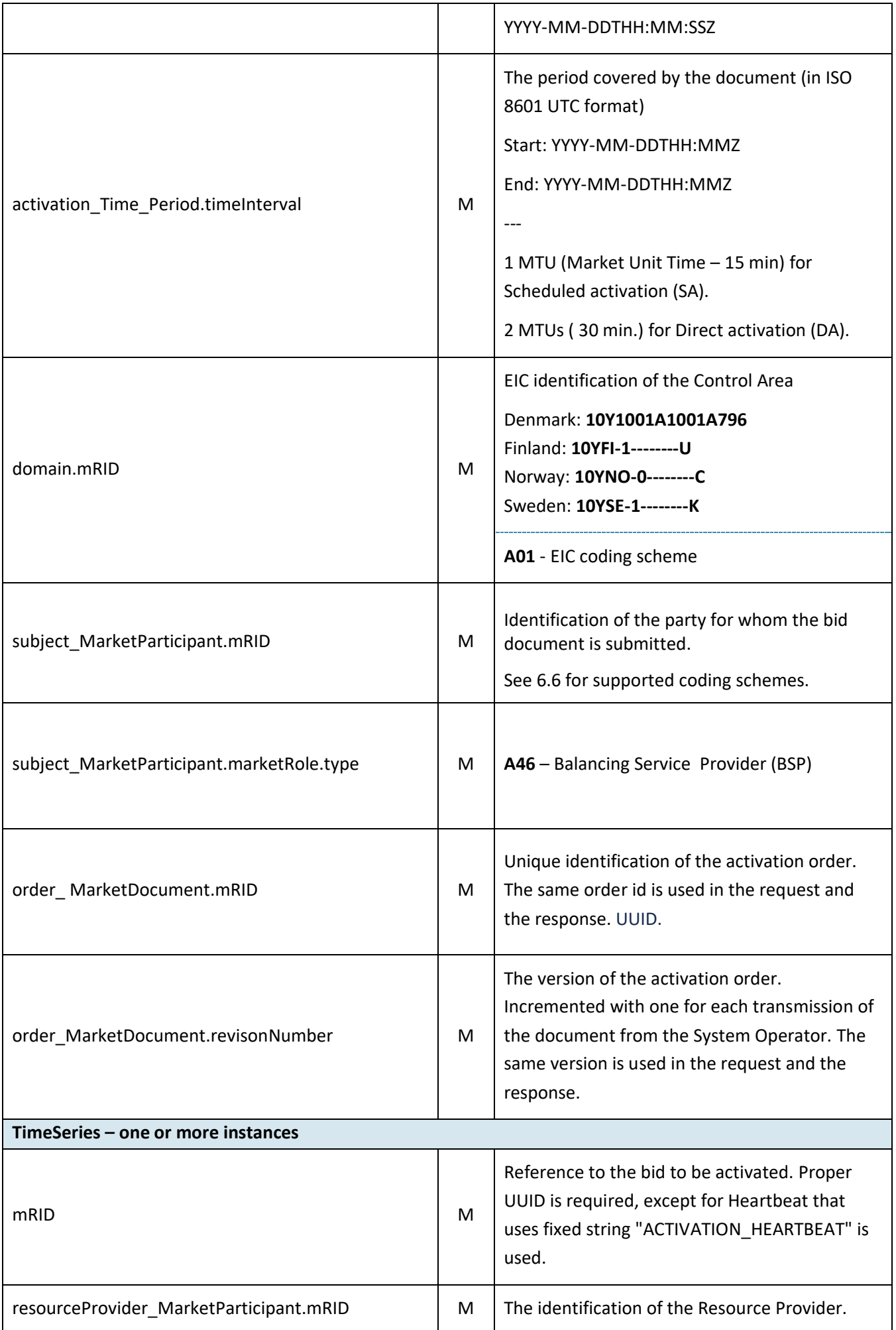

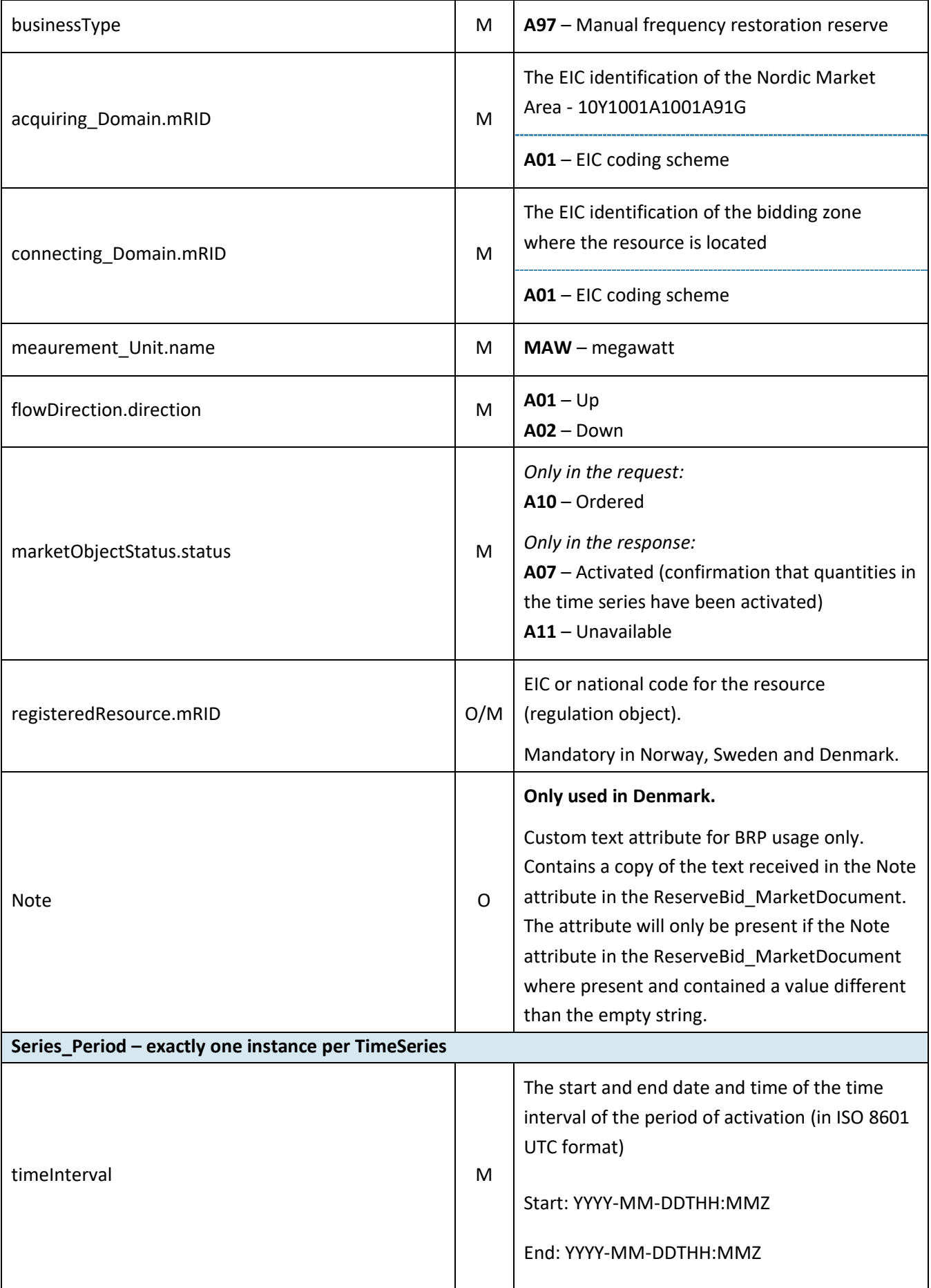

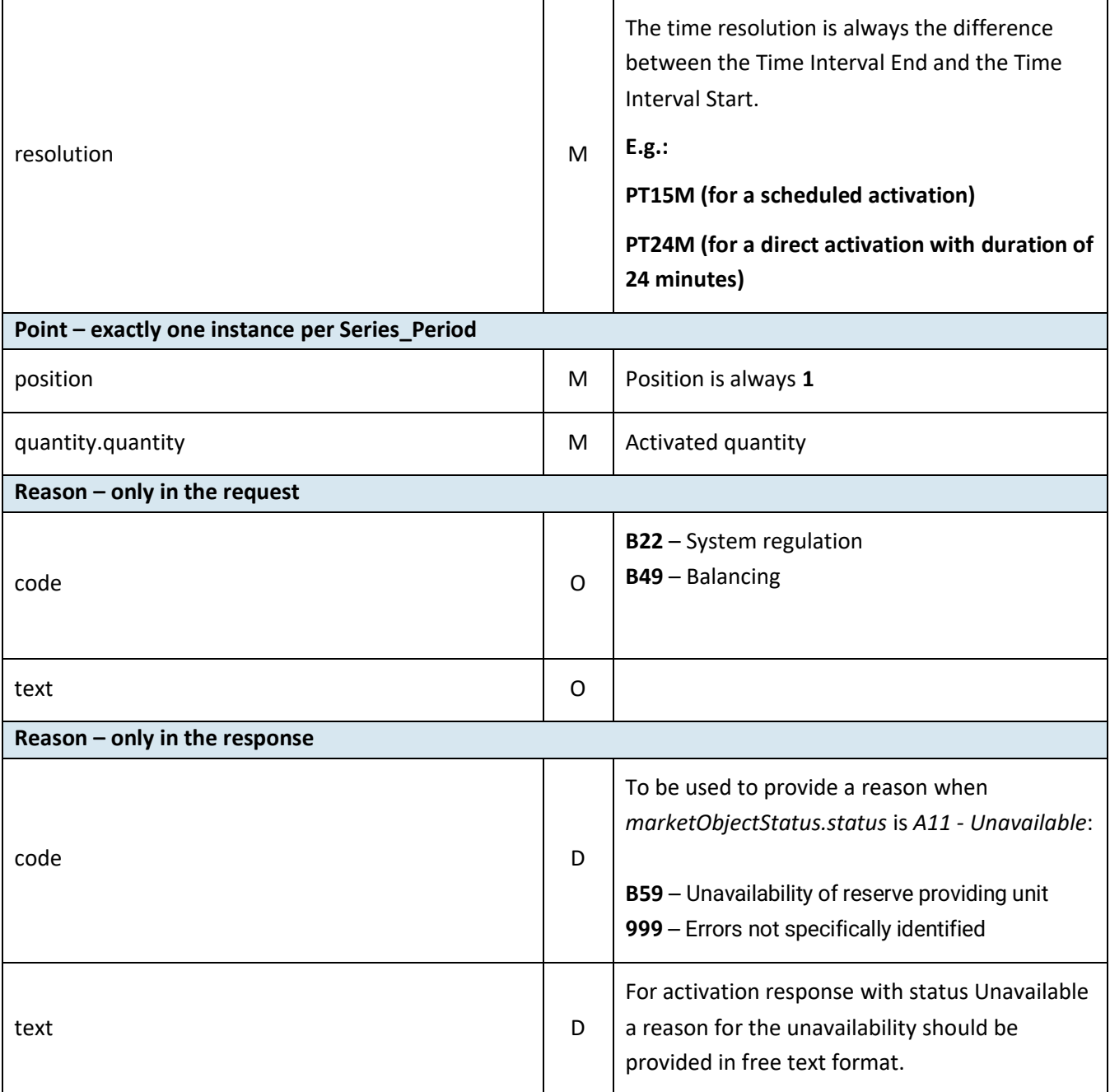

#### 6.2.1 Activation\_MarketDocument assembly model

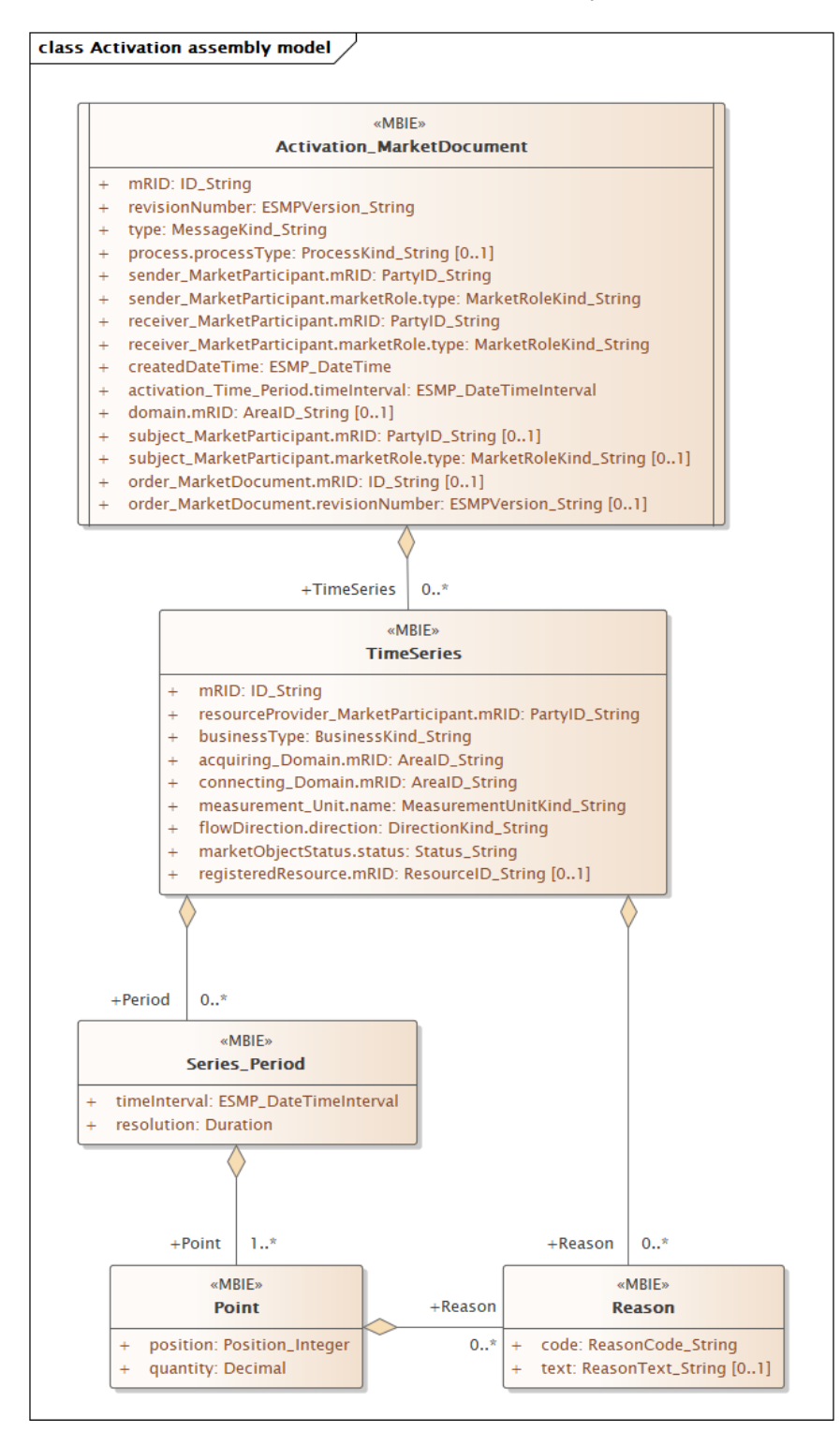

Note: the cardinalities indicated in the assembly model are further restricted for the implementation according to this guide, please see Attributes and dependencies table above.

## **6.3 Bid availability document – Attributes and dependencies**

The bid availability document will be sent from TSO to BSP after each imbalance settlement period (ISP) only if any bids are made unavailable. In cases when the TSO has to resend reports, all MTUs for a given date will be resent as part of the same document.

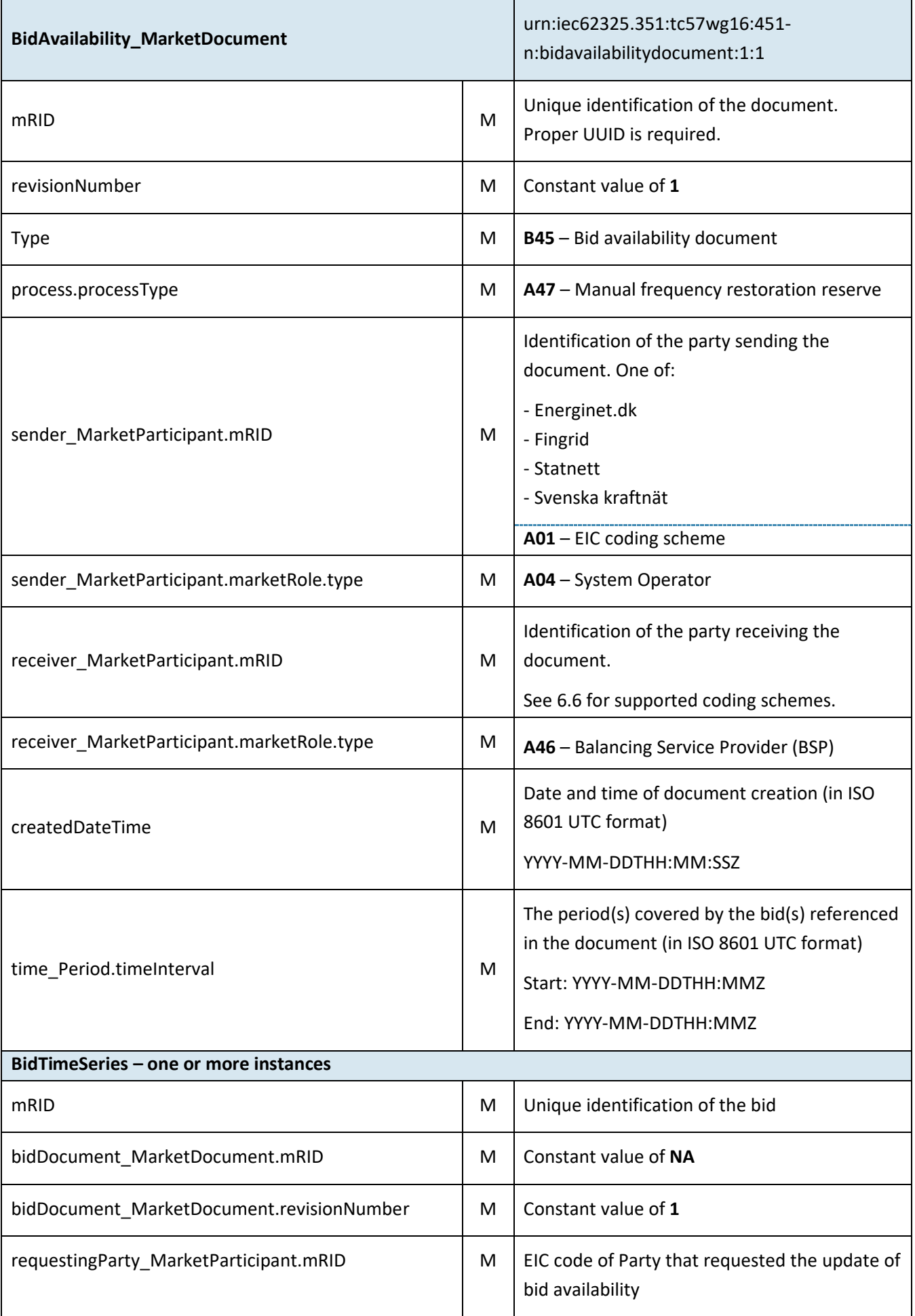

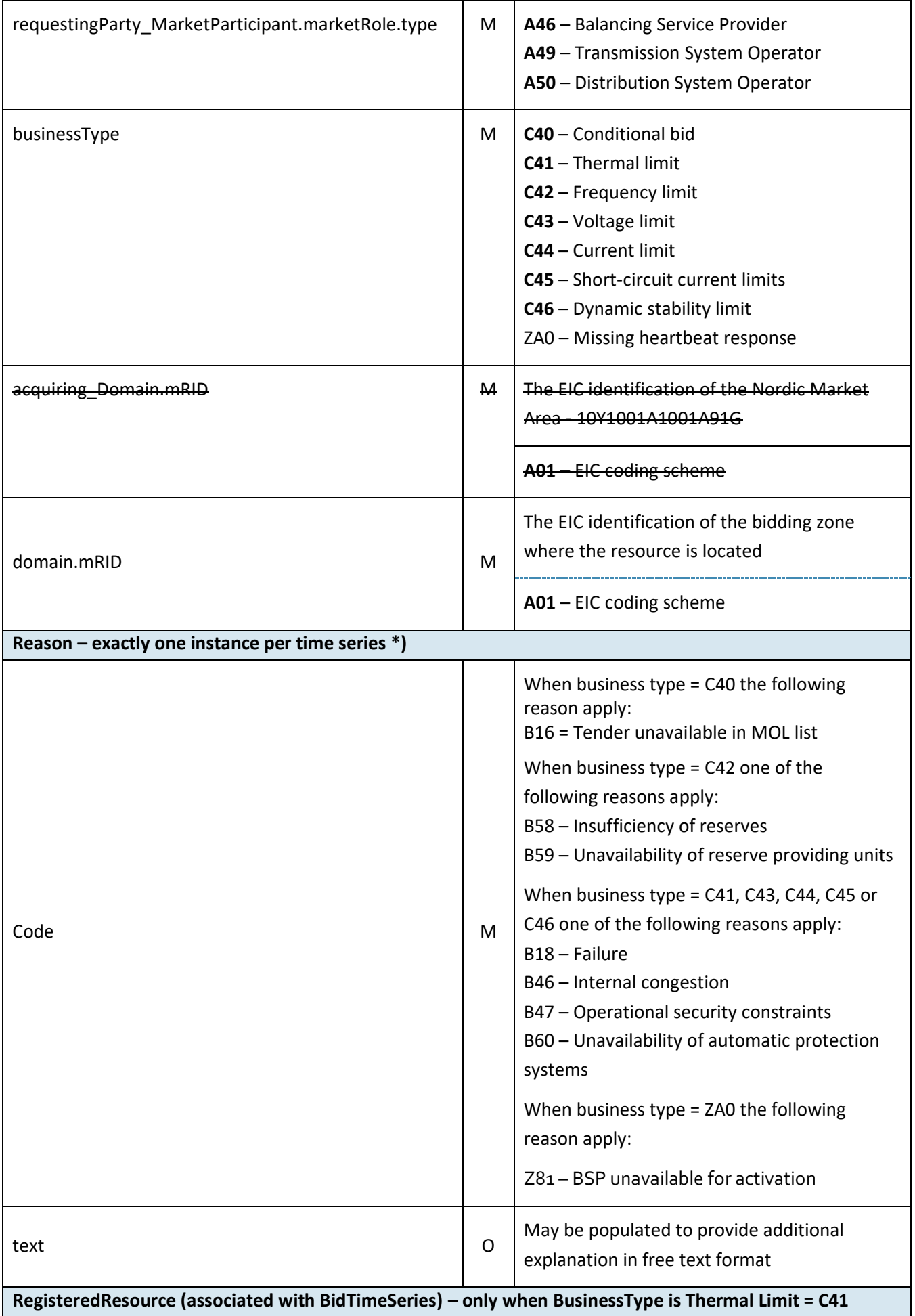

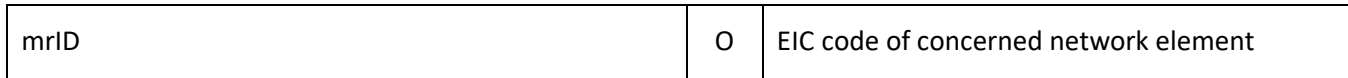

#### \*) The business types and reasons can be subject to changes due to do the development of the MARI-project.

#### 6.3.1 BidAvailability\_MarketDocument assembly model

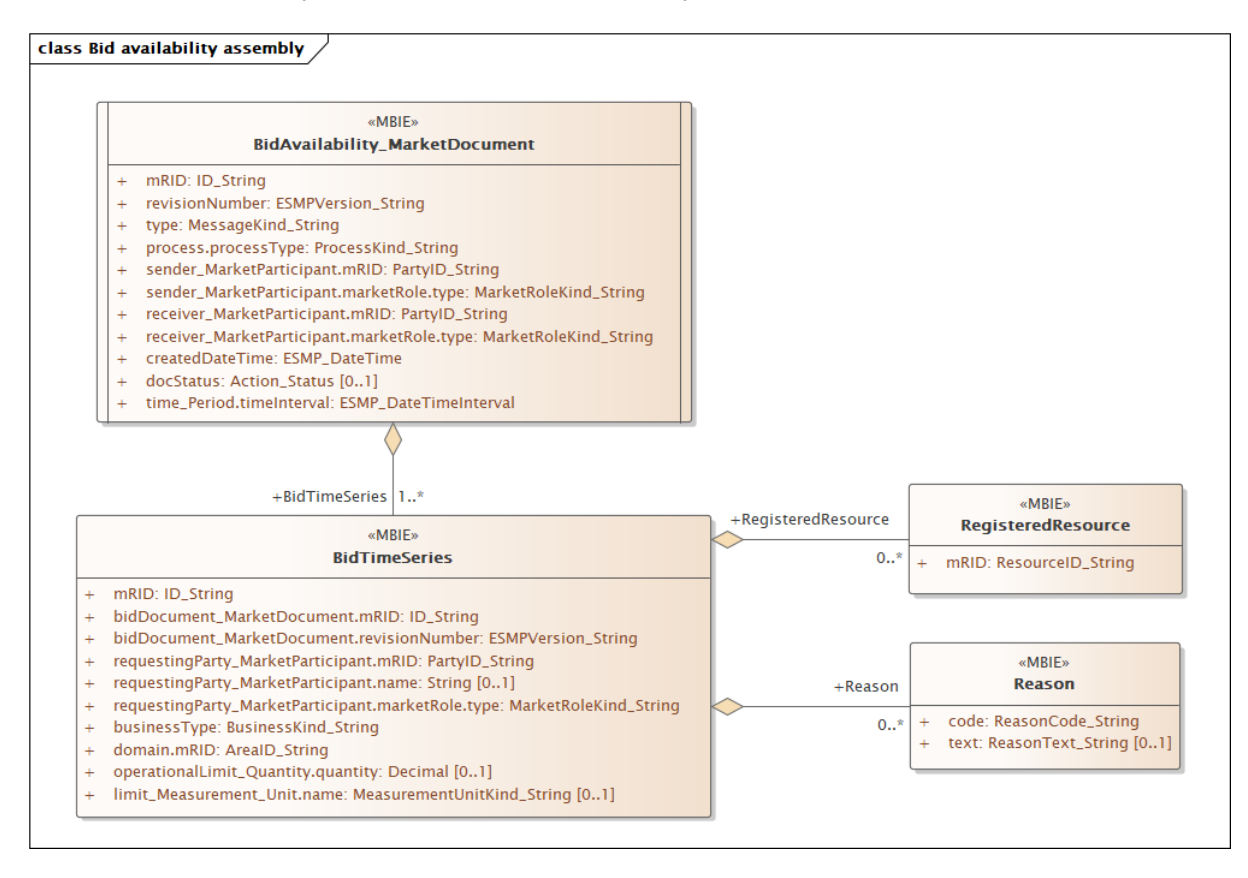

Note: This is the MARI definition. The cardinalities indicated in the assembly model are further restricted for the implementation according to this guide, please see Attributes and dependencies table above.

## **6.4 Reserve allocation result document – Attributes and dependencies**

The reserve allocation result will be sent from TSO to BSP after each imbalance settlement period (ISP). The report will include start time, stop time, quantity and price for every agreed activation during the ISP.

The BSP will receive an empty document with no time series if none of the bids have been selected for activation.

Allocation result for direct activation will be sent in a separate document covering two MTUs.

In cases when the TSO has to resend reports, all activations in all MTUs for a given date will be resent as part of the same document.

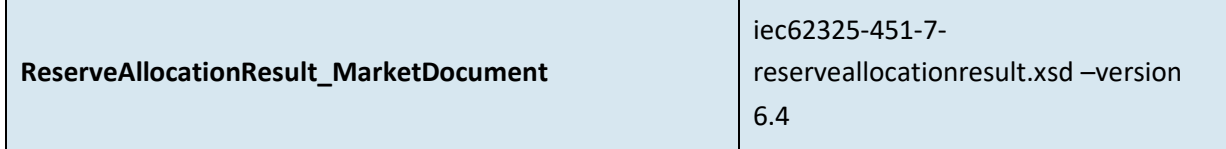

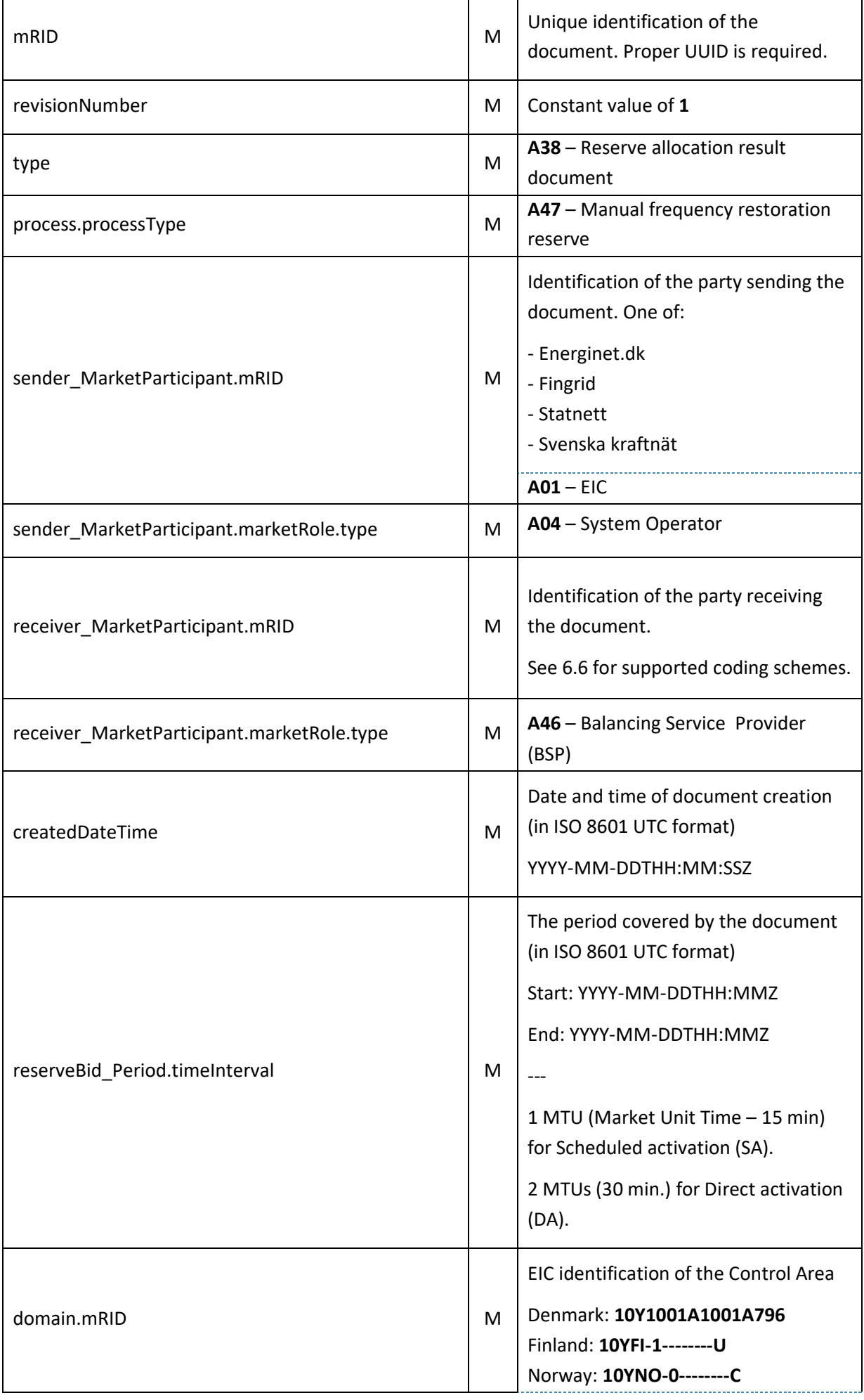

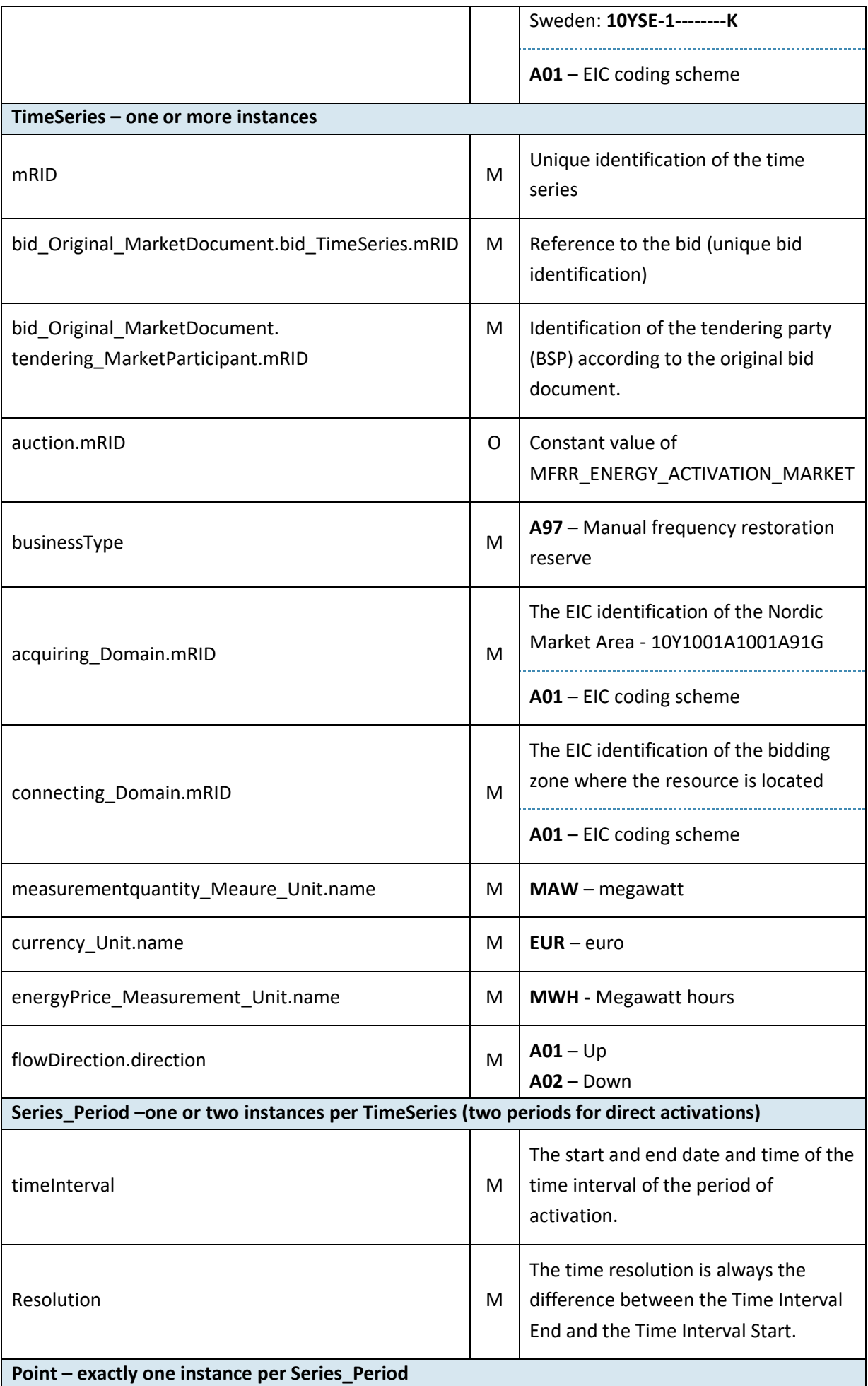

## BSP - Implementation Guide – mFRR energy activation market

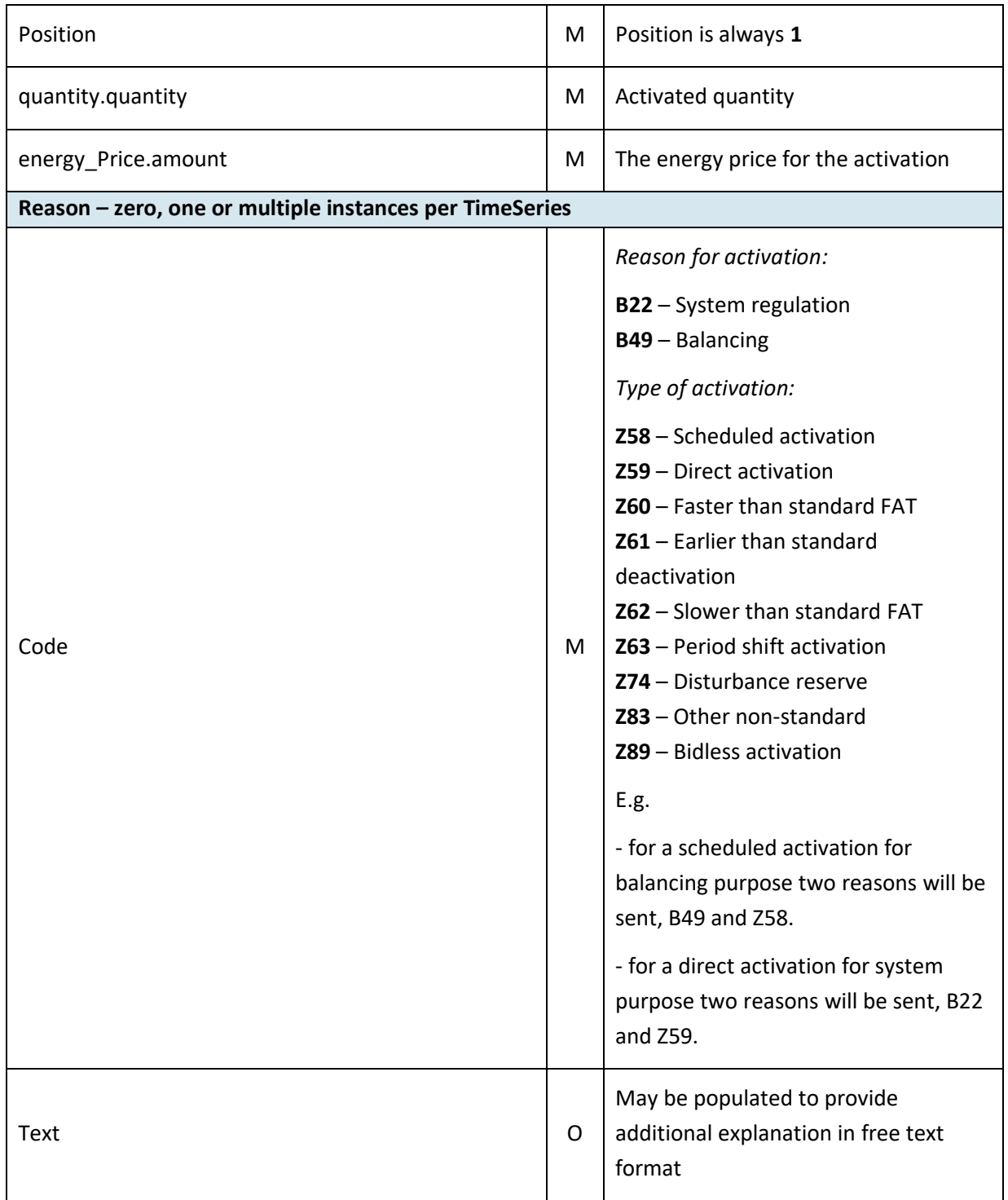

#### BSP - Implementation Guide – mFRR energy activation market

#### 6.4.1 ReserveAllocationResult\_MarketDocument assembly model

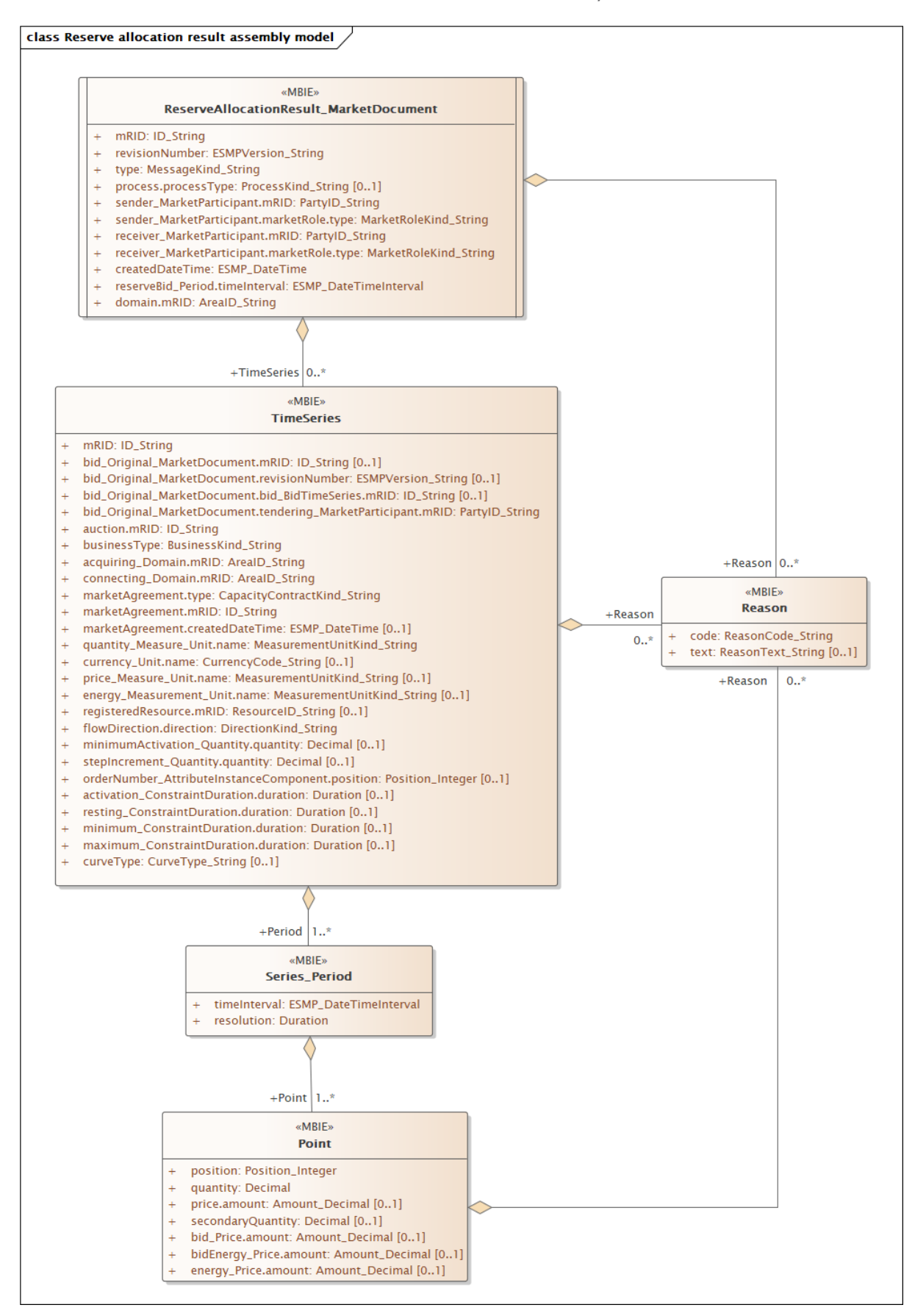

Note: the cardinalities indicated in the assembly model are further restricted for the implementation according to this guide, please see Attributes and dependencies table above.

## **6.5 Acknowledgement document – Attributes and dependencies**

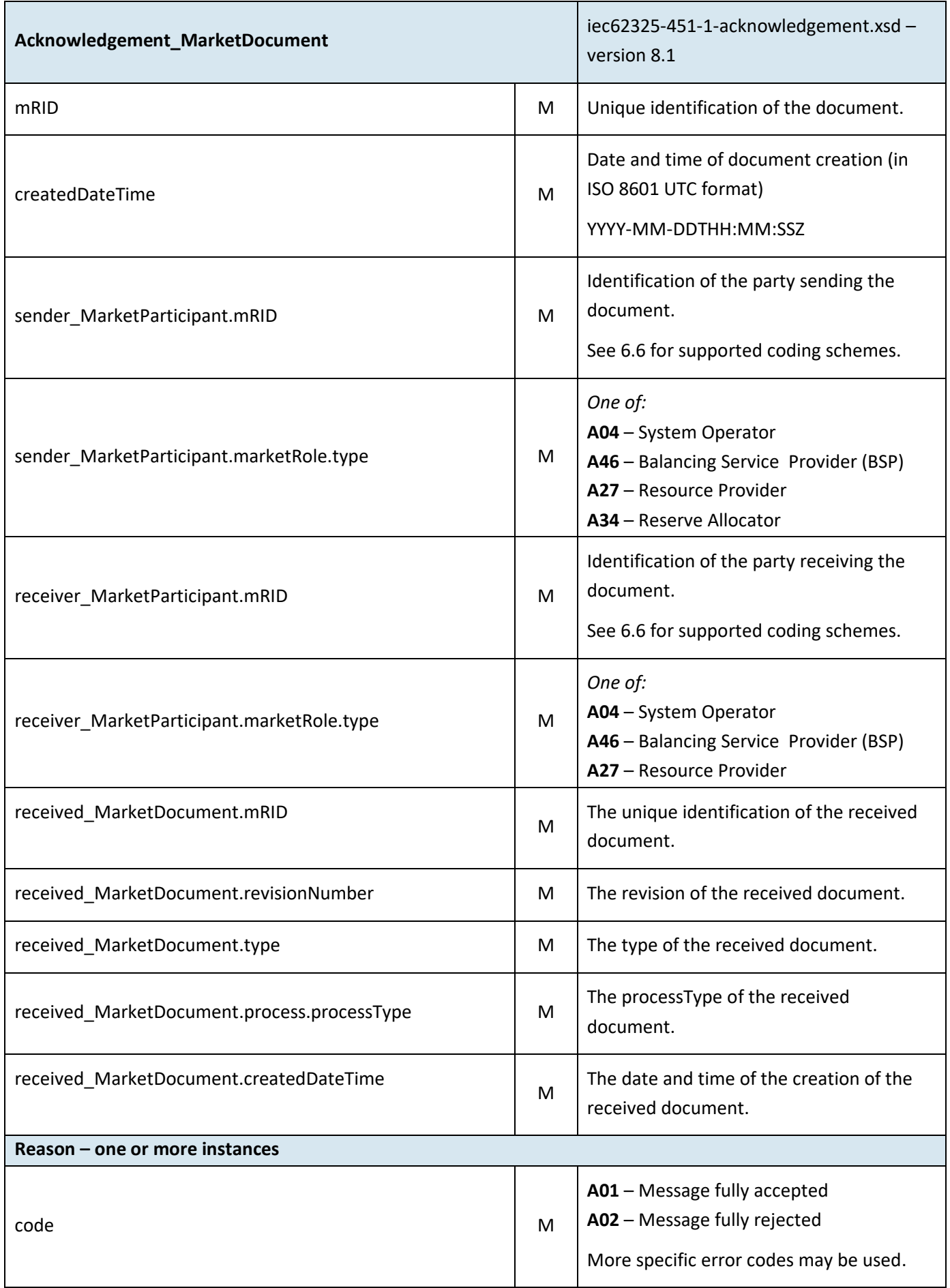

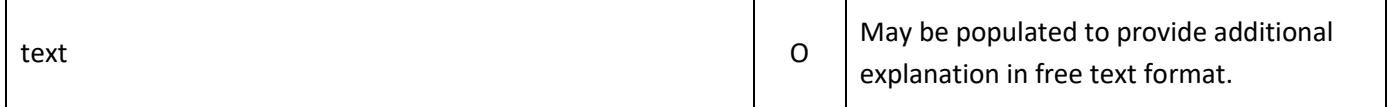

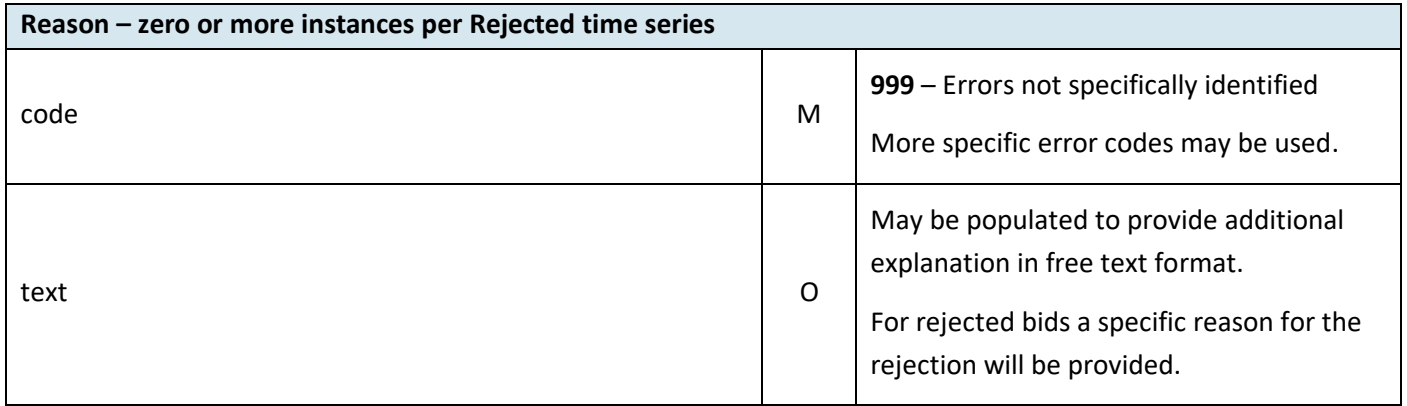

## <span id="page-55-0"></span>**6.6 Supported coding schemes for sender/receiver identification**

The following coding schemes are supported for identification of sender/receiver.

#### **A01** – EIC

#### **A10** – GS1

**NSE** – Swedish national coding scheme. If no preferred coding scheme is registered at Svk, NSE is used for activations.

# **7 Appendix 2 – Examples**

Example messages for this implementation guide are available for download at [nordicbalancingmodel.net.](https://nordicbalancingmodel.net/implementation-guides/)